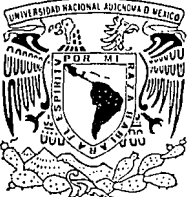

'-

# UNIVERSIDAD NACIONAL AUTONOMA DE MEXICO

## FACULTAD DE INGENJERIA

## LA INGENIERIA INVERSA EN EL AREA DE MANUFACTURA.

UN CASO PRACTICO

## T E s s QUE PARA OBTENER EL TITULO DE: INGENIERO MECANICO ELECTRICISTA PRESENTAN: ALFONSO OLIVER VILLALPANDO MIGUEL ANGEL SANCHEZ HERRERA JUAN ESIUARDO ARREGUIN LOPEZ TESIS CON FALLA DE ORIGEN MEXICO, D. F.  $1994$

 $\sim$  126  $^{\circ}$ 

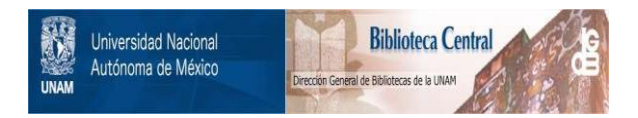

## **UNAM – Dirección General de Bibliotecas Tesis Digitales Restricciones de uso**

## **DERECHOS RESERVADOS © PROHIBIDA SU REPRODUCCIÓN TOTAL O PARCIAL**

Todo el material contenido en esta tesis está protegido por la Ley Federal del Derecho de Autor (LFDA) de los Estados Unidos Mexicanos (México).

El uso de imágenes, fragmentos de videos, y demás material que sea objeto de protección de los derechos de autor, será exclusivamente para fines educativos e informativos y deberá citar la fuente donde la obtuvo mencionando el autor o autores. Cualquier uso distinto como el lucro, reproducción, edición o modificación, será perseguido y sancionado por el respectivo titular de los Derechos de Autor.

#### AGRADECIMIENTOS

Un reconocimiento muy especial al I.M.E. Eduardo U. Márquez Amador, Jefe del Depto. de lngenierfa Mecánica de la Facultad de lngenierfa de la UNAM, quien fue el Director de **esta Tesis por su valiosa asesoría y orientación.** 

*As(* **como tamhfcn al 1.M.E. Alvaro Ayala Ruiz por su paciencia e interés en el desarrollo**  óe este trabajo.

### A MIS PADRES, POR SU AMOR,

### APOYO Y COMPRENSJON.

## A MIS HERMANOS, ESTELA, GJLBERTO, ARMANDO, ENRIQUE Y VIRGINIA.

## A PATRICIA POR HABERME HECHO FELIZ DURANTE EL TRANSCURSO DE TODA MI CARRERA.

## A MIS AMIGOS Y DEMAS FAMILIARES, POR TODOS LOS MOMENTOS FELICES QUE ME HAN HECHO PASAR.

#### ALFONSO OLIVER VILLALPANDO.

## A MIS PADRES, POR EL APOYO *Y* CONFIANZA QUE ME HAN DADO TODA LA VIDA.

A MIS HERMANOS: MONICA, FEDERICO *Y*  LURIM, AS! COMO A ERIKA POR ESTAR A MI LADO, DURANTE ESTE CAMINO.

### MIGUEL ANGEL SANCHEZ HERRERA

A MIS PADRES, POR TODA LA CONFIANZA Y APOYO QUE EN TODOS LOS SENTIDOS HE RECIBIDO DURANTE TODOS ESTOS AÑOS DE ESFUERZO Y

PREPARACION .

A MIS HERMANOS, MARCO ANTONIO Y EMMA DENISSE.

A MI TIO RAUL, POR SU PACIENCIA Y COMPRENSION.

### A MIS AMIGOS Y COMPAÑEROS DE ESCUELA, POR HACER MAS AGRADABLE

MI ESTANCIA EN LA UNIVERSIDAD.

JUAN ESTUARDO ARREGUIN LOPEZ

### INDICE

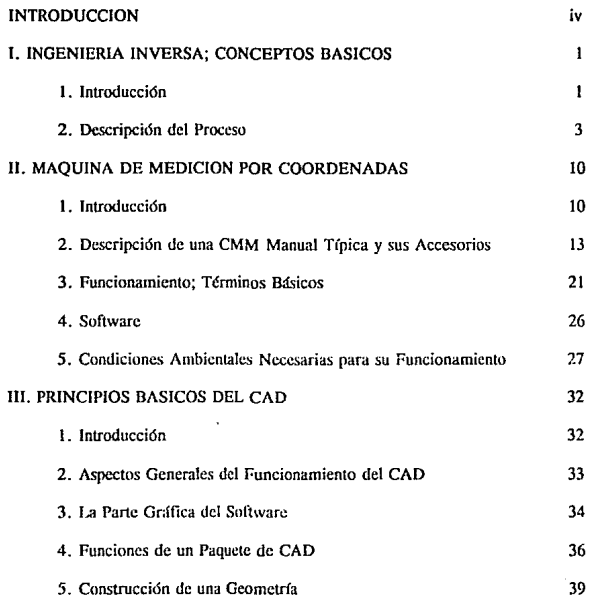

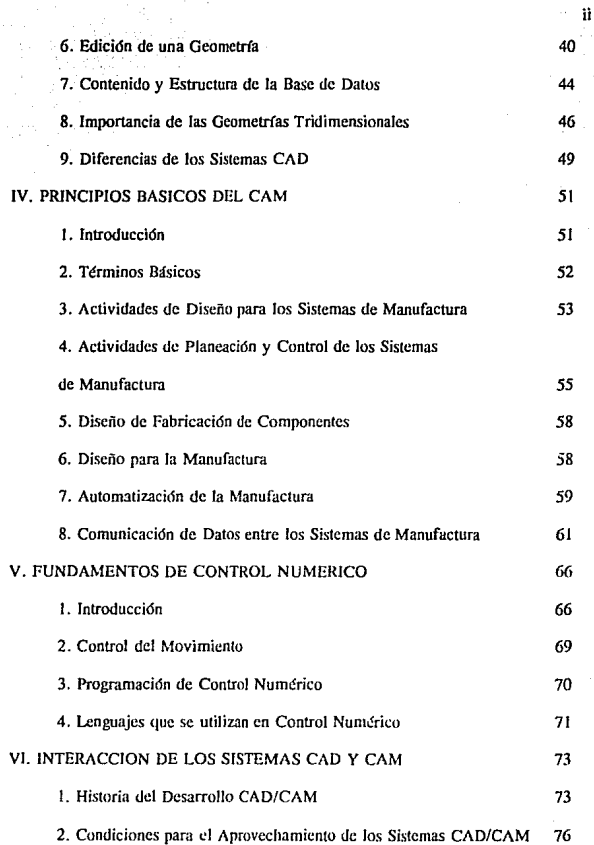

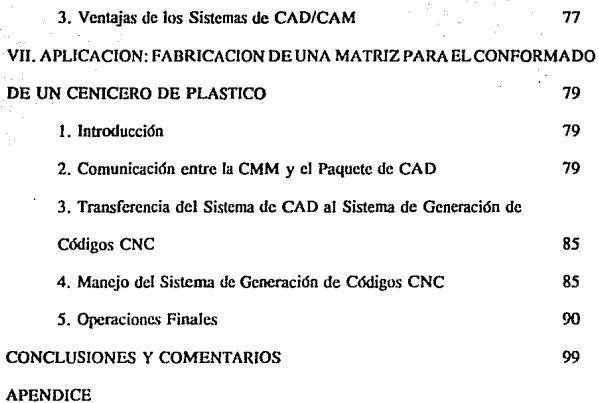

iii

**BIBLIOGRAFIA** 

#### INTRODUCCION

Debido a los altos niveles de competitividad que existen hoy en día, toda empresa busca ser lo más productiva posible, esto es, obtener el mayor volumen de producción en el menor tiempo y al menor costo posibles, manteniendo un elevado nivel de calidad. Por esta razón, es necesario agilizar tanto Jos procesos de diseño como los de fabricación a través de sistemas cada vez más sofisticados y poderosos, pero al mismo tiempo sencillos en su manejo.

Anteriormente, la manufactura y el diseño de ciertos elementos, como es el caso de moldes de inyección con fonnas complejas y/o asimétricas, perfiles aerodinámicos o ergonómicos, prótesis, etc., era un trabajo lahorioso y en ocasiones artesanal, lo que trafa como consecuencia un consumo excesivo de tiempo en el desarrollo de estos elementos. Esto provocaba un incremento considerable en Jos costos de diseño y manufactura de este tipo de piezas, haciéndolas en ocasiones imposibles de producir, debido a las limitaciones que presentan los equipos manuales de manufactura.

Actualmente existe un proceso relativamente nuevo que hace factible la comercialización de los elementos anteriormente mencionados. A este proceso se le conoce con el nombre de *lngenierla Inversa o lngenierfa de Reversa,* cuyo objetivo es la obtención de una o varias piezas partiendo de un modelo ya existente, sin importar su complejidad.

#### **Introducción**

La Ingeniería Inversa consiste en la digitalización de un modelo por medio de equipos sofisticados de medición para la creación de un dibujo ingenieril. Una vez que se dispone de dicha información, ésta se emplea para la fabricación de la pieza utilizando las operaciones convencionales de manufactura.

Este proceso también puede ser empleado cuando es necesario fabricar ciertos elementos de máquinas de sustitución imprescindible (refacciones), que por desaparición del fabricante, importacjón incosteablc o por descontinuación de la máquina, no existen en el mercado nacional, teniendo como única información disponible para su fabricación, la pieza dañada a sustituir. Para ello, es necesario alterar el orden convencional de operaciones en el diseño y fabricación de un producto, el cual comienza normalmente con un dibujo ingenieril y termina con la manufactura del mismo, de acuerdo a las especificaciones de dicho dibujo. Cuando el orden es alterado haciendo uso de la *Ingenierfa Inversa,* la pieza a reproducir se emplea como un dato de entrada para la elaboración de un plano.

Este concepto básico se puede comparar a la serigrafía, es decir, así como la serigrafía se emplea para la reproducción de objetos en dos dimensiones, el proceso de reproducción de un objeto en tres dimensiones puede ser llamado proceso de *lngenierla Inversa,* siempre y cuando dicho proceso comience sin la existencia de un dibujo.

El presente trabajo tiene como objetivo ilustrar el uso y funcionamiento del procesa de *Ingenierla Inversa*, fabricando para dicho fin un molde a partir de una pieza previamente seleccionada, explicando detalladamente cada uno de los equipos utilizados así como también **las fases de este proceso.** 

#### C A P I T U L O I

#### INGENIERIA INVERSA; CONCEPTOS BASICOS

#### 1 INTRODUCCION

Capítulo 1

Como se mencionó anteriormente, el proceso de Ingeniería Inversa o lngenierfa de Reversa se vale de la alteración del orden convencional del proceso de diseño y manufactura de una pieza (fig.1) para la fabricación de ciertos elementos a partir de modelos ya existentes. Es decir, a través de este proceso se obtiene un dibujo ingenieril mediante la digitalización de un modelo por medio de equipos de medición, para finalmente fabricar la pieza haciendo uso de las operaciones convencionales de manufactura (fig.2).

El objetivo de este capítulo es el de tratar un poco más a detalle cada una de las etapas que componen este proceso; hablaremos tambitn de los equipos necesarios para llevar a cabo dichas etapas.

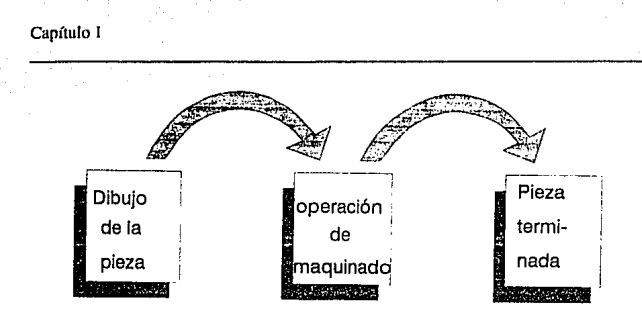

**Figura 1. Orden convencional de manufactura** 

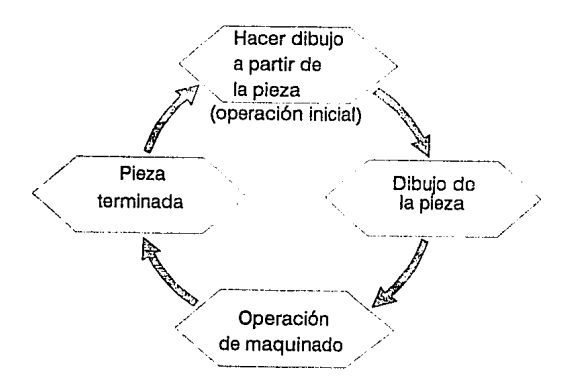

**Figura 2. Concepto de Ingeniería Inversa** 

**Ingeniería Inversa** 

 $\overline{\mathbf{2}}$ 

#### Capítulo I  $\sim$  3

#### 11 DESCRIPCION DEL PROCESO

Las etapas que componen al proceso de Ingeniería Inversa son las siguientes (fig.3):

l. Medición y digitalización de la pieza original.

2. Transmisión de la información obtenida a un paquete de CAD (Computer Aided **Design).** 

**3. Obtención del dibujo o modelo mediante la edición de Ja información transmitida.** 

**4. Transmisión del dibujo il un paquete de modelado.** 

**5. Modelado de la pieza (generación de trayectorias de corte y programas NC** mediante un software de CAM-Computer Aided Manufacturing).

**6. Transmisión de los programas a una máquina de control numérico.** 

7. Maquinado de la pieza, molde o prototipo.

**A continuación se describirán cada una de las etapas antes mencionadas.** 

Capítulo I

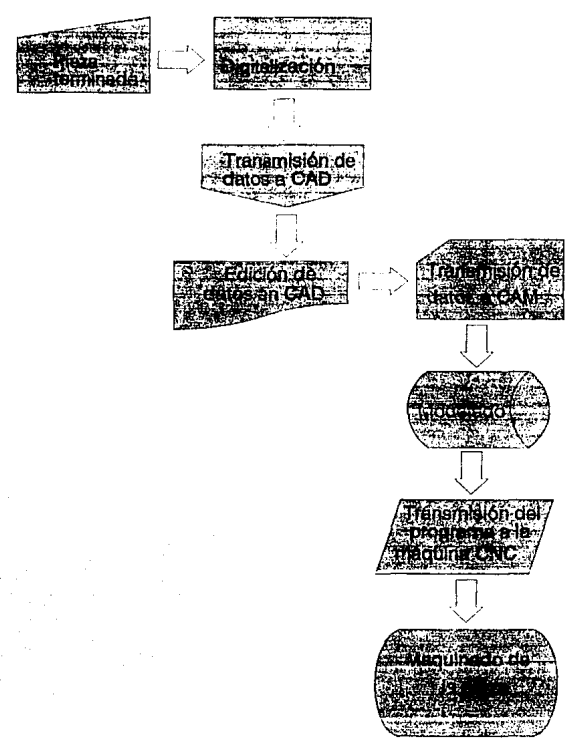

Figura 3. Diagrama de flujo del proceso

#### Capítulo l *5*

#### l. Medición y digitalización de la pieza original.

El primer paso a realizar dentro del proceso en cuestión, es la digitalización de la pieza. La digitalización consiste en medir y determinar las coordenadas de cada uno de los elementos que componen a la pieza de trabajo. Estos elementos pueden ser figuras geométricas simples (arcos, Uneas, ranuras), así coma también contornos y superficies que pueden ser regulares o irregulares. Existen varias técnicas para lograr este objetivo; sin embargo, el equipo más empleado es la máquina de medición por coordenadas (CMM), debido a su gran precisión y eficiencia.

#### 2. *Transmisión de la infonnación obtenida a un paquete de CAD.*

Gracias a los softwares desarrollados conjuntamente por fabricantes de máquinas de medici6n por coordenadas y por empresas de desarrollo de paquetes de CAD, Ja transmisión de datos de la pieza de trabajo ocurre simultáneamente con la digitalización de ésta, es decir, existe una constante comunicación entre la CMM y el paquete de CAD. Los datos generndos a través de la máquina de medici6n son transmitidos generalmente en código !GES (lnitial Graphics Exchange Specification) al paquete de CAD, dentro del cual un traductor se encarga de transformar la información a un código legible por dicho paquete, por ejemplo, el código CADL (CADkey's Advanced Design Language).

3. Obtención del dibujo o modelo mediante la edición de la información transmitida.

En esta etapa del proceso, ya se cuenta con la información necesaria para la elaboración de un dibujo detallado de la pieza. Para lograr este objetivo, es necesario someter a dicha infonnación a un proceso de edición, mediante el cual se eliminarán Jos diferentes errores creados en Ja etapa de digitalización (puntos inexistentes, puntos fuera del plano de la pieza, líneas que no se intersectan, cte.).

#### *4. Trammisión del dibujo a un* paque1e *de modelado.*

Esta etapa del proceso de Ingeniería Inversa es similar a la descrita anteriormente (etapa 2), ya que parn poder transferir el dibujo a un paquete de modelado (CAM), es necesario el uso de un traductor que convierta al archivo generado en un archivo legible por dicho paquete.

#### *S. Modelado de la* piew.

Sin lugar a dudas, ésta es la etapa más laboriosa y una de las más importantes de todo el proceso de Ingeniería Inversa. Consiste básicamente en emplear toda la información obtenida a través de los pasos precedentes para planear la fahricación de la pieza requerida. Haciendo uso del dibujo detallado de la pieza, se generan las trayectorias de corte necesarias para

maquinaria; éstas trayecturias varían según la operación de maquinado que se requiera. Es posible clasificarlas en tres grupos:

A. Trayectorias de desbaste. Para la operación de desbaste. se emplean herramientas capaces de remover una gran cantidad de material en poco tiempo, es decir, a dichas herramientas se les asignan parámetros de corte altos (grandes avances y grandes profundidades de corte). El objetivo de la operación de desbaste es aproximar, hasta donde sea posible, al material en bruto a lo que será el perfil definitivo de la pieza requerida.

B. Trayectoria• de perfilado. La operación de perfilado consiste en llevar a la pieza previamente desbastada a su forma definitiva. dejando una pequeña cantidad de material excedente para una operación final de maquinado denominada afinado. Para esta operación se empican herramientas de corte con una forma aproximada al perfil de Ja pieza. Generalmente, la cantidad de material removido que estas herramientas manejan, es bastante más bajo que el de las herramientas de desbaste.

C. Trayectorias de afinado. Estas trayectorias son muy parecidas a las trayectorias de perfilado variando únicamente en la profundidad de corte, que es menor a la empleada en la operación anterior. Por otro lado, es necesario disminuir el avance y aumentar las revoluciones por minuto, con la finalidad de dejar un buen acabado superficial.

#### Capítulo 1

Durante la etapa de modelado, es necesario definir las herramientas y parámetros de corte a emplear, de acuerdo al tipo de material, forma de la pieza y tipo de máquina de control numérico disponible. Una vez concluido el proceso de generación de trayectorias de corte, selección de herramientas y cálculo de parámetros de corte, lo único que resta es generar el código o códigos de control numérico para el maquinado de la pieza. El número de programas variará de acuerdo a la capacidad de memoria del controlador de la máquina NC.

#### *6. Transmisión de los programas a una máquina de control numérico.*

Consiste únicamente en transmitir de la computadora a la máquina NC los códigos de control numérico necesarios para el maquinado de la pieza, haciendo uso de una interfase. Generalmente, los paquetes de generación de trayectorias y códigos NC tienen la capacidad de realizar esta operación, sin la ayuda de ningún otro software.

#### *7. Maquinado de* la *piew.*

Una vez que se encuentran los códigos almacenados en Ja memoria del controlador, lo dnico que resta por hacer antes de fabricar la pieza es poner en marcha a la nutquina. Para ello, son necesarias las siguientes operaciones:

#### Capítulo 1

A. Colocación de las herramientas a usar.

B. Hacer las compensaciones correspondientes, de acuerdo a la geometría de las herramientas.

C. Colocación de la pieza en bruto.

D. Puesta del cero pieza.

E. Revisar el nivel tanto de aceite como de fluidos de corte en la máquina.

El proceso de Ingeniería Inversa previamente descrito, es una opción para resolver el problema de carencia de información sobre una determinada pieza. Gracias a la Ingeniería Inversa, se facilita también la fabricación de ciertas piezas que antiguamente requerían de wia mano de obra casi artesanal. Por medio de este trabajo trataremos de demostrar la eficiencia de este proceso.

En los capítulos siguientes, describiremos de forma detallada a cada uno de los elementos que intervienen en cada una de las etapas de la Ingeniería de Reversa.

Capítulo II. (1996). A sempre se se estadounidense a sempre sempre se proposa de tipos po**líti** 

### C A P I T U L O I I

#### MAQUINA DE MEDICION POR COORDENADAS (CMM}

#### 1 INTRODUCCION

Las máquinas de medición por coordenadas (CMM) son herramientas de inspección de alta precisión diseñadas para la medición de piezas mecánicas. Una CMM ofrece una inspección más rápida y de mayor precisión que cualquier equipo de medición convencional (calibradores Vernier, micrómetros, etc.).

Los beneficios que ofrece una CMM son muchos. Estas máquinas son flexibles, es decir, son capaces de medir casi cualquier geometría sin la necesidad de usar accesorios especiales. El tiempo que se requiere para su inicialización es bastante corto y los errores que entregan son mínimos, debido a que las mediciones se toman a partir de sistemas de medición comunes y geométricamente fijos, a diferencia de los equipos convencionales que operan en una mesa de trabajo que no cuenta con un sistema de referencia propio. Por otro lado, toda la información aparece en el monitor propio de la máquina, por lo que no existen errores en la lectura.

#### Capítulo II desperante estado a propia de antiga de antiga en el manero de la contradición de la contradición

Comúnmente, las CMM se instalan en lugares aislados, denominados laboratorios de control de calidad, en donde se inspeccionan una o varias piezas que han sido sometidas previamente a 'ufi deienninado proceso de manufactura (no necesariamente terminadas), con el fin de verificar que dicha o dichas piezas cumplan con las especificaciones del diseño, o bien, para detectar posibles errores en la manufactura, tales como errores de programación (máquinas CNC), errores del operador, etc.

Sin embárgo, los grandes avances que se han dado en los últimos años en cuanto a equipos de medición se refiere, han permitido que las CMM salgan de Jos laboratorios de inspección para integrarse de lleno a las líneas de producción. Dichos avances incluyen protecciones contra agentes contaminantes, compensación automática de los erectos térmicos y un incremento en precisión y velocidad, mediante la creación de máquinas de medición por coordenadas de control numérico, las cuales con capaces de eslar en ritmo con la producción. Gracias a estos cambios, las CMM pueden ser instaladas entre dos centros de trabajo midiendo el 100% de las piezas producidas en el primero, antes de comenzar las operaciones secundarias, o bien, integrarlas a una línea de producción para medir piezas de trabajo, comparar la información obtenida con las dimensiones requeridas y determinar los ajustes necesarios en la manufactura.

Como ejemplo de Jos avances antes mencionados, tenemos a la máquina de Carl Zciss, mod. FMC450, diseñada para trabajar dentro de la línea de producción. Soporta diversos agentes contaminantes, compensa los efectos térmicos, tiene una velocidad de medición de un punto por segundo y una exactitud de 0.0001" (0.003 mm). Su estructura soporta las vibraciones propias de una planta de producción, por lo que es posible su funcionamiento en ambientes difíciles.

Es importante señalar el gran ahorro que representa para las empresas el tener a las CMM integradas a las líneas de producción y no aisladas en los laboratorios ya que, de esta manera, se eliminan por completo los costos por transporte y manejo de piezas a verificar y el tiempo que para ello se requiere.

En un lapso de tiempo relativamente corto, lo que hoy llamamos CMM se transformará en un proceso de coordinación y aná1isis de datos, de tal forma que erradicará por completo los errores en la manufactura. Es por ello que los fabricantes de CMM no hablan actualmente de FMS (Sistemas de Manufactura Flexibles). sino de FIS (Sistemas de Inspección Flexibles), en donde un centro de maquinado recibe una constante retroalimentación de Ja CMM, para el control del proceso y corrección de errores en la manufactura. El software y sistemas de computación serán, por lo lanto, capaces de controlar la máquina, procesar y analizar los datos de la medición, transferir información a otras máquinas y estaciones de trabajo

dentro y fuera de la línea de producción y comunicarse con los operadores.

#### 11 DESCRJPCION DE UNA CMM MANUAL TIPICA Y SUS ACCESORIOS

Dehido a que existe una gran variedad de máquinas de medición por coordenadas en lo referente al control de movimiento de la máquina, capacidades y tipos de usos, se procederá a describir brevemente cada uno de los elementos que forman parte de una CMM manual común, como la empleada en el desarrollo del presente trabajo. También se mencionarán algunos de los accesorios necesarios para realizar mediciones de partes mecánicas.

Según la figura (4), una CMM típica tiene los siguientes elementos:

1. Base. Se fabrica de aluminio fundido (generalmente) y está provista de tres elementos de nivelación independientes. Sostiene la mesa de granito proporcionándole rigidez y estabilidad para un correcto funcionamiento de la máquina y mediciones precisas.

2. Mesa de granito. Montada sobre soportes de bola y en "v". Sirve para colocar y sujetar las piezas a verificar.

3. Carriles del eje Y. Se encuentran montados sobre la base. Funcionan como elementos guías del puente para que éste se mueva en línea recta a lo largo del eje Y.

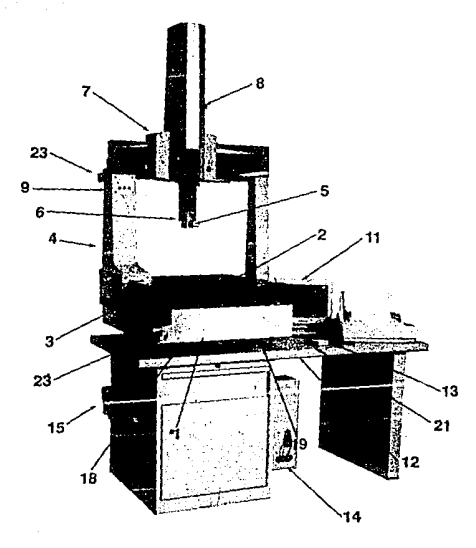

*Figura* 4. *Partes principales de una CMM manual típica* 

4. Puente.<sup>*Es una estructura móvil que consiste de dos brazos (izquierdo y derecho)*.</sup> junto con el carril del eje X. El puente se mueve sobre los carriles del eje Y para realizar mediciones sobre éste. El carril del eje X es la parte más alta de esta unidad y sirve como gufa para que el carro se mueva en una lfnea recta a lo largo del eje X. *5.* Dispositivo de sujeción para palpadores. Se encuentra sobre el carril del eje Z y es el encargado de sujetar y nivelar los palpadores.

**6. Carril del eje Z. Es un carril ajustable que se mueve verticalmente en el carro para**  Ja realización de mediciones a lo largo del eje z. Está provisto de un contrapeso **neumático que se puede ajustar según el peso de Jos palpadorcs.** 

**7. Carro X Z. Es una estructura que se mueve en el carril del eje X para realizar mediciones a lo largo de éste. Contiene colchones de aire tanto para el canil del eje X, como para el carril del eje Y.** 

8. Perilla de ajuste de contrapeso. Es Ja encargada de ajustar el cilindro de contrapeso, **si existen variaciones en el peso de Jos palpadorcs.** 

**9. Frenos de los ejes (X, Y** ,Z). **Sirven para frenar o liberar los ejes de la máquina.** 

10. Probador o palpador (no instalado en la máquina mostrada). Pueden ser mecánicos o de scilal de contacto. Se emplean para registrar todos los puntos necesarios de la **pieza a verificar.** 

**11. Monitor. Es un monitor generalmente monocromático. Proporciona caracteres**  grandes y de fácil lectura. A través del monitor, es posible leer mediciones, menús y

**lngenicrfa Inversa** 

#### Capítulo 11 de junho 16 de junho 16 de junho 16 de junho 16 de junho 16 de junho 16 de junho 16 de junho 16 de

alarmas propias de la máquina.

12. Mesa o banco. Sostiene a la máquina, al gabinete electrónico a la unidad de suministro de aire y al monitor.

 $13.$  Lápiz óptico. Se emplea conjuntamente con el monitor para la entrada de datos y selección de menús.

14. Gabinete electrónico. Se encuentra montado en la mesa. En él se encuentra el CPU y la unidad de suministro de energía eléctrica.

15. Unidad de suministro de aire. Proporciona y distribuye aire a los diferentes colchones para un movimiento suave y libre de fricción del puente, carro y carril del eje Z a lo largo de sus diferentes trayectorias.

16. Colchones de aire (no visibles). Proporcionan un movimiento libre de fricción al puente, carro y carril del eje Z a lo largo de sus diferentes trayectorias.

17. Sistema de medición (no visible). Sistema óptico cléctrico capaz de enviar señales electrónicas aJ monitor y CPU.

18. Niveladores de la máquina. Son tres placas con sus respectivos tomillos que sirven para aislar a la máquina de vibraciones, así como para nivelarla.

19. Pernos de apoyo. Son dos pernos que evitan que la m3quina se desnivele, en caso de que la carga sobre la mesa de granito no se encuentre distribuida.

20. Niveladores de Ja mesa de granito. Son tres bolas y tres tomillos colocados en la parte superior de la base que proporcionan apoyo a la mesa de granito.

21. Controlador manual. Se emplea conjuntamente con palpadores mecánicos para hacer mediciones; además, enciende y apaga a los palpadores de señal de contacto. Está **provisto de una tecla que cumple con la misma función de la tecla "ENTER" de cualquier computadora.** 

**22. Módulo de memoria (no visible). Se conecta al gabinete electrónico. Su función es la de almacenar datos y/o programas.** 

**23. Perilla de ajuste preciso. Permite el perfecto ajuste de cada uno de Jos tres ejes de la máquina.** 

#### PALPADORES, SUJETADORES Y ACCESORIOS.

#### l. PALPADORES

La selección del palpador óptimo de acuerdo a la labor de medición que se va a desarrollar, es clave para obtener el mejor funcionanúento de la CMM. La exactitud de la medición y la eficiencia de la máquina dependen mucho del palpador seleccionado.

Existen fundamentalmente dos tipos de palpadores:

A) Palpadorcs mecánicos

B) Palpadores de señal de contacto (Touch Trigger Prohe/ TTP)

#### Capítulo II de la componentación de la componentación de la componentación de la componentación de la componentación de la componentación de la componentación de la componentación de la componentación de la componentación

#### A) PALPADORES MECANICOS

l. Palpador de punta de bola. Es un palpador estándar y tiene el rango más amplio de aplicaciones. La hola de fa punta está hecha de carburo con un diámetro de 2 a 10 mm.

2. PaJpador cónico. Es utilizado para determinar la localización de agujeros. Debido a que ~1os palpadores determinan únicamente coordenadas bidimensionales, la superficie de la pieza a verificar que tiene agujeros pam ser medidos, dehc nivelarse antes de tomar las mediciones.

3. Palpador cilíndrico. Este palpador se usa parn medir placas delgadas. Al igual que el palpador cónico, puede determinar únicamente coordenadas en dos dimensiones, por lo que la pieza a verificar debe ser nivelada previamente.

4. PaJpador universal. Esta es una clase de palpador con punta de bola. en el cual la orientación de la punta puede ser cambiada para medir caras inclinadas o laterales de una pieza de trabajo.

5. Palpadorcs para propósitos especiales. Existen varios tipos de paJpadores para propósitos especiales; ejemplos de ello son: palpador con punta semiesférica para medir contornos de superficies, palpador con mordazas capaz de soportar una punta opcional, palpador con punta usado para trazar, palpadores con zancos largos para medir agujeros profundos, etc.

#### B) PALPADORES DE SEÑAL DE CONTACTO

Los palpadores de señal de contacto son dispositivos altamente sensitivos al tacto que generan Ingeniería Inversa

#### Capítulo II de Santono de la contra la segunda de la contrada por la propia de la Capítulo II de Japón

una señal inmediatamente después de un contacto con la pieza a verificar. Son elementos pequeños y de construcción sumamente precisa. Este tipo de palpador fue diseñado por la empresa británica Renishaw y es utilizado ampliamente por los principales fabricantes de CMM s, exceptuando a Carl Zeiss, Leitz y DEA. Algunos de los diferentes tipos de palpadores de señal de contacto son:

1. Palpador de barrido. Es un palpador de detección tipo contacto provisto de un cojinete de aire. El desplazamiento de la punta es retroalimentado al sistema de la CMM, permitiendo una medición de barrido de las superficies de las piezas.

2. Palpador de señal de contacto 3D. Desarrollado por Carl Zciss en 1973. Detecta a través de su cabeza los desplazamientos de la punta en las tres direcciones (X,Y,Z).

3. Palpador de haja fuerza de medición. Este palpador realiza mediciones ejerciendo una fuerza de medición pequeña y es usado para piezas de trabajo suaves o elásticas que pueden ser deformadas por una fuerza de medición normal. Palpa únicamente en dirección vertical.

#### 2. SUJETADORES

Los dispositivos de colocación y los sujetadores de las piezas de trabajo afectan la eficiencia y la exactitud de las mediciones de la CMM. Los sujetadores de propósitos generales y los dispositivos de colocación mencionados a continuaci<fo están diseñados para la mayoría de las aplicaciones comunes.

#### Capítulo II de la construcción de la construcción de la construcción de la construcción de la construcción de la construcción de la construcción de la construcción de la construcción de la construcción de la construcción

- l. Mesa Para verificación
- 2. Bloque paralelo
- 3. Prensa
- 4. Juego de sujetadores
- 5. Mesa giratoria CNC

Algunos accesorios de uso común en las CMM son:

1. Microscopio de centraje. Los microscopios de ccntraje son usados para medir agujeros pequeños y piezas de trabajo suaves o elásticas que los palpadores mecánicos no pueden medir. 2. Proyector de centrajc. Cumple con la misma función que el microscopio de centrajc; sin embargo, su operación es mucho más fácil y tiene un mayor campo visual (6 mm). 3. Sistema de monitor CCTV. Este sistema de monitor es particularmente útil cuando es incorporado a una CMM con control remoto; muestra la imágen del microscopio de centraje en el monitor de video (monitor de color de 14").

lngenicrla Inversa

Capítulo II de contra un constituit de la constitución de la constitución de la constitución de la constitució

#### 111 FUNCIONAMIENTO

#### TERMINOS BASICOS

*1. Alineación del eje* y *del plano.* Las dimensiones de las piezas de trabajo deben ser medidas en la dirección especificada en los dibujos de ingenicrfa. Por esta razón, se requiere que el plano de referencia de la pieza a medir sea puesto paralelo con la superficie de la mesa de verificación. Por otro lado, el eje de referencia de la pieza de trabajo debe ser alineado con la dirección de la medición. El CPU de la CMM efectúa estos alineamientos estableciendo un sistema de coordenadas de la pieza a verificar, eliminando la necesidad de moverla.

2. *Punto medido.* Las unidades de procesamiento de datos de la CMM empican comandos para especificar diferentes tipos de mediciones, tales como ángulos, diámetros, etc. Cada comando requiere que un número determinado de puntos sean introducidos en la máquina. Cuando el número requerido de puntos ha sido introducido, la máquina determina, junto con las dimensiones requeridas u otro tipo de mediciones (concentricidad, paralelismo, etc.), a un punto específico conocido con el nombre de "punto medido". Algunos comandos no determinan un punto medido (medición de ancho) y otros comandos determinan dos puntos medidos (medición de un cilindro).

#### Capítulo II de Capítulo 11 de agrecer en la comunicación de la comunicación de la comunicación de la comunicación de la comunicación de la comunicación de la comunicación de la comunicación de la comunicación de la comunic

3. Plano y eje de referencia. El plano de referencia de una pieza de trabajo corresponde al plano de provección de un dibujo de ingeniería; sirve como el plano base hacia el cual los puntos introducidos son provectados para tipos específicos de procesamiento de datos. Por ejemplo, si se prctenqe determinar el diámetro del barreno de una pieza cuyo plano de referencia se encuentre en el plano X-Y, cualquier punto medido en torno a la circunferencia del barreno será automáticamente proyectado al plano mencionado, sin importar en que nivel o profundidad sobre el eje Z los puntos son registrados. Los ejes X, Y, Z son también llamados ejes de referencia por conveniencia. También se les designa como primero, segundo y tercero, respectivamente.

*4. Entrada del punto falso.* Cuando la superficie de una pieza de trabajo es medida empleando un palpador, el procesador de datos registra las coordenadas del centro de éste, por lo que es necesario que dichas coordenadas sean compensadas por el radio del palpador, para determinar así la dimensión real de la pieza de trabajo. Un "punto falso" se registra en el espacio para especificar la dirección de compensación del radio del palpador. La dirección de compensación es opuesta a la dirección del punto falso. (fig. \*)

Muchas unidades de procesamiento de datos realizan la compensación automáticamente, siempre y cuando el palpador haya sido calibrado previamente.

Capítulo II a construir a construir a construir a construir a construir  $23$ 

*5. Sistemas de coordenadas.* 

*A) Sistema de coordenadas de la máquina.* El sistema de coordenadas de la máquina está formado por los ejes  $X$ ,  $Y$ ,  $Z$  de la CMM en sí misma y es usado como referencia para determinar el desplazamiento a lo largo de cada eje de la máquina, almacenamiento de los datos de las coordenadas en la unidad de procesamiento de datos y operaciones CNC. En general, el origen del sistema de coordenadas de la máquina es la posición del palpador en el momento en que la máquina es puesta a funcionar. Este origen puede ser alterado midiendo el punto de la mesa donde se desee localizar. Para las CMM de control numérico, el origen de la máquina es colocado en un punto determinado por el programa.

*B) Sistema de coordenadas de la pieza.* Para las mediciones es necesario establecer un sistema de coordenadas independiente del sistema de coordenadas de la máquina, empleando la superficie de referencia de la pieza de trahajo. Este es llamado "sistema de coordenadas de la pieza", el cual es definido mediante la medición de las superficies a verificar. El sistema de coordenadas de la pieza es establecido por nivelación y alineación de la pieza de trabajo. con el eje de medición. Una vez que el sistema de coordenadas de la pieza es establecido, el dato de la medición es representado por las coordenadas en dicho sistema.

#### **Capítulo II** 24

*6. Origen de referencia.* El origen de la máquina es automáticamente puesto en la posición central del palpador en el momento en que la máquina se pone a funcionar. Si una operación de medición involucra cambios en las orientaciones del palpador, desplazamientos del palpador o el uso de múltiples palpadores, el origen de la máquina debe ser rccspccificado o desplazado. El origen de la máquina puede ser especificado por la medición de una referencia de punto de origen, tal como la esfera de calibración, fijada en la mesa de la máquina.

*7. Modo de aprendiz.aje.* En este modo, procedimientos de operaciones secuenciales que son usadas para medir una pieza de trabajo, son almacenadas como programa de la pieza de un archivo. Estos procedimientos de operación pueden ser llamados en el modo de repetición. La función de aprendizaje es especialmente útil cuando se ejecutan mediciones repetidas de piezas de un mismo lote.

8. Modo de reperición. En este modo, los procedimientos de medición que han sido almacenados como programa de Ja pieza son llamados para la ejecución del programa. Para ejecutar el programa de piezas, el operador únicamente tiene que especificar el número de programa de la pieza para después introducir los puntos medidos.

*9. Función de edición.* Esta función es empleada para modificar un programa de pieza en el archivo previamente creado, o crear procedimientos de medición por medio del teclado sin Ingenierfa Inversa
ejecutar realmente las mediciones. Estos procedimientos también pueden ser almacenados como programa de piezas de un archivo.

10. Calibración del palpador. El palpador de señal de contacto da salida a una señal de detección cuando la punta es desplazada una distancia muy pequeña después de hacer contacto con la superficie de una pieza. Esto es debido a la deflexi6n de la punta causada por la fuerza de la medición y la sensibilidad que es inherente al palpador. El desplazamiento está cercano a la constante en cualquier dirección de contacto si la fuerza de medición es ajustada con propiedad. Esta va a variar ligeramente dependiendo de factores tales como ajuste de la fuerza de medición, dirección de palpación, colocación del pa!pador y aceleración de la aproximación.

Con el objeto de asegurar mediciones exactas es necesario calibrar el diámetro de la bola del palpador bajo las mismas condiciones en que la pieza va a estar expuesta durante la medición.

La calibración de las bolas de los palpadores puede hacerse mediante un bloque de calibración (midiendo su cara interna y externa), o bien, mediante una esfera maestra, la cual permanece fija a la máquina (esfera de calibración). Se hace la medición de la esfera y Ja CMM automáticamente determina el diámetro de la hola.

# IV SOFfWARE

El software empleado para las mediciones de la CMM y procesamiento de datos es el . siguiente:· ..

l. Programas de medición

A. Programas de medición para propósitos generales.

1. Rutinas de alineación. Ejemplos de estas rutinas son: traslado del origen a un punto específico, rotación del origen. etc.

2. Rutinas de medición.

a. Medición de elementos (punto, lfnca, cfrculo, esfera, etc.)

b. Medición de distancias (distancia entre dos puntos, entre dos lfncas,

entre centros de arcos, etc.)

c. Medición de ángulos (ángulo entre planos, entre líneas, entre centros. etc.)

d. Desviaciones de forma (esfericidad, conicidad, ci1indricidad, etc.)

e. Orientaciones (perpendicularidad entre líneas, paralelismo, etc.)

f.Jnlersecciones entre líneas.

3. Calibración del palpador. Se determina el diámetro del palpador a través de la esfera de calibración.

#### Capítulo II a poste se poste de la provincia de la provincia de la provincia de la provincia de la provincia d

e.<br>B. Programas de medición de contornos.

II. Programas de procesamiento de datos medidos.

A. Programas de procesamiento estadístico (desviación estándar, media, diagrama de barras, etc.)

B. Programas de generación de certificados de inspección.

# V CONDICIONES AMBIENTALES NECESARIAS PARA SU FUNCIONAMIENTO

Las condiciones ambientales afectan las mediciones de la CMM en términos de exactitud, eficiencia en la medición y mantenimiento.

### *A) EFECTOS DE l.A TEMPERATURA*

Los objetos se expanden o se contraen con los cambios de temperatura. Por lo tanto, es muy importante para los fabricantes el hacer piezas de tal manera que ellas puedan medir dimensiones correctas a una temperatura de 20 (<sup>\*</sup>C), llamada la temperatura estándar que es internacionalmente adoptada y usada para determinar las dimensiones de una pieza.

Las CMM son generalmente ensambladas y ajustadas a un funcionamiento estimado en un cuarto donde la temperatura es mantenida constante a 20  $(^{\circ}C) \pm 0.5$   $(^{\circ}C)$   $6 \pm 1.0$   $(^{\circ}C)$ . Si las condiciones de temperatura no son controladas satisfactoriamente, es difícil asegurar la

#### **Capítulo 11** 28 de febreiro 1990 a parte da persoa de persoas estados de la paíse de 1980  $28$

exactitud de las mediciones y la repetibilidad especificada para la CMM.

Existe un "Procedimiento de Prueba para la Exactitud de las Máquinas de Medición por Coordenadas", que especifica las siguientes condiciones de prueba, de tal forma que fabricantes y usuarios puedan mejorar el funcionamiento de sus CMM:

l. La máquina de medicitín por coordenadas, los accesorios normales, los instrumentos de medición, etc., que van a ser usados en la medición deben de estar por lo menos 24 horas en el ambiente donde se va a hacer la prueba.

II. Las condiciones de temperatura donde esta localizada la CMM deben quedar claramente indicadas conforme a los siguientes tres criterios:

A. Temperatura ambiental:  $T + t \binom{e}{c}$ 

B. Variación de la temperatura por hora: U (<sup>°</sup>C/hr)

C. Distribución de la temperatura en el lugar de instalación: V (<sup>°</sup>C/m).

Donde los valores T, t, U y V están conjuntamente acordados entre el usuario y el fabricante.

Ill. Use una simple cabina de temperatura controlada.

IV. Disminuya la diferencia de temperaturas entre la pieza que va a verificar y la CMM (esto es muy efectivo para las piezas de acero porque las proporciones de contracción-expansión de la pieza de trabajo y la máquina es casi igual a la misma temperatura).

V. Coloque la pieza de trabajo sobre una placa con una gran capacidad térmica para disipar

el calor y estabilizar térmicamente la pieza a la temperatura ambiente.

# *B) HUMEDAD RELATIVA*

Una humedad alta puede oxidar superficies maquinadas, ocasionando el deterioro de la exactitud de la medición y el buen funcionamiento de la CMM. La humedad relativa debe ser mantenida entre *55* y *65* %. Cabe señalar que durante las pruebas de exactitud de la CMM, la humedad debe ser de  $50 + 10$  %.

Es tan importante mantener la humedad adecuada del aire suministrado para los cojinetes de aire de la CMM, como el de mantener la humedad adecuada del sitio de instalación. Si el aire que se suministra a la máquina es demasiado húmedo, deberá ser instalada una unidad de secado de aire.

#### *C) V/BRACION*

Como los miembros de deslizamiento de la CMM están diseñados para moverse con una fuerza muy pequeña, las vibraciones transmitidas del piso van a causar fluctuaciones en la medición. Es necesario medir las vibraciones del piso y comprobar las mediciones contra las siguientes tolerancias:

I. Para frecuencias menores de 10 (Hz) la vibración debe ser menor a  $2 * e-6$  (m) en amplitud (pico a pico).

II. Para frecuencias entre 10 y 50 (Hz) la vibración debe ser menor de  $0.004$  (gal) en aceleración

# D) OTRAS CONDICIONES DEL MEDIO AMBIENTE

I. Polvo. El polvo puede causar daño a los componentes de la CMM de alta exactitud, tales como las vías axiales, la computadora o los discos flexibles usados en el sistema de procesamiento de datos. Instale la CMM y sus periféricos en un ambiente que esté lo más libre de polvo posible.

II. Gas corrosivo. Pueden existir gases corrosivos en algunas industrias químicas y pueden corroer partes críticas de una CMM. Por lo tanto, la CMM debe ser aislada del aire exterior, así como también se debe asegurar que el aire suministrado a la máquina esté completamente libre de agentes corrosivos.

III. Fuente de energía. Siempre se debe de usar una fuente de energía con los valores especificados tanto en voltaje como en amperaje. Se debe de poner a tierra la CMM con una resistencia de 100 ohms y se debe de evitar que estén unidas a su fuente de energía otras máquinas con el objeto de proteger a la CMM y sus periféricos de interferencia eléctrica. Es necesario emplear un regulador de voltaie, para evitar que las fluctuaciones en el voltaie

# **Capítulo II** 31

afecten a la máquina.

IV. Los periféricos de la CMM no deben ser instalados cerca de dispositivos que generen campos eléctricos u magneticos fuertes, ya que pueden dañar los datos o Jos programas que son grabados en los discos flexibles.

# C A P I T U L O I I I PRINCIPIOS BASICOS DEL CAD

### I.JNTRODUCCION.

Un dibujo con una precisión dimensional es un prcrrcquisito importante para hacer un programa de CNC. Los problemas típicos que uno se enfrenta a la hora de hacer un programa de CNC son principalmente: Esquinas que no se conectan, líneas traslapadas, y líneas que no están a una misma escala. Muchos paquetes de CAD no fueron diseñados para alcanzar una buena precisión dimensional.

La tendencia actual de las máquinas de control numérico asistido por computadora (CNC) de incrementar su funcionalidad están obligando a que los sistemas de CAD/CAM se vayan revolucionando día con día, debido a que actualmente estos presentan limitaciones que se incrementan aún más al aparecer nuevas máquinas herramientas.

Una de las principales tendencias es igualar el avance de diseño y manufactura incrementando la funcionalidad de CAD/CAM. Por lo que no será raro que en el futuro se pueda modelar el maquinado en las primeras fases del diseño.

Mientras que en las últimas tres décadas se ha ido desarrollando la programacidn de control numérico (NC) en lo referente a nuevos métodos de manufactura; en los softwares de CAM

# Capítulo III de la componentación de la componentación de la componentación de la componentación de la componentación de la componentación de la componentación de la componentación de la componentación de la componentación

los cambios están enfocados principalmente a el manejo de la computadora y no a desarrollar la capacidad de trabajar con nuevas tecnologías en lo que se refiere a manufactura.

# 11. ASPECTOS GENERALES DEL FUNCIONAMIENTO DEL *CAD.*

Los modernos sistemas CAD se basan en gráficas computacionales interactivas (ICG). Esto denota un sistema en el cual la computadora es usada para crear. transformar y desplegar información en forma de dibujos o símbolos en un monitor, esto se conoce con el nombre de modelado geométrico.

El modelado geométrico es la base de la realización de diseños asistidos por computadora, debido a que la computadora requiere de una descripción matemática de Ja geometría. Esta información es recibida por la unidad central de proceso (CPU), la cual es procesada y desplegada en un monitor.

Existe una diversidad de métodos que se utilizan para representar objetos en un modelo geométrico. Una de las formas básicas es la que se conoce como alambrado o mallado. Esta consiste en representar el objeto por medio de líneas interconectadas. Esta manera de crear geometrías se clasifica en tres tipos. que dependen principalmente de la capacidad del equipo de computo. Esto tipos son: (rcf.1)

- A. Representación bidimensional que se usa principalmente para objetos planos.
- B. Representación tridimensional conocidas como de 2 J/2 D. en donde no se realizan

# Capítulo III  $\frac{1}{2}$  31  $\frac{1}{2}$   $\frac{1}{2}$   $\frac{1}{2}$   $\frac{1}{2}$   $\frac{1}{2}$   $\frac{1}{2}$   $\frac{1}{2}$   $\frac{1}{2}$   $\frac{1}{2}$   $\frac{1}{2}$   $\frac{1}{2}$   $\frac{1}{2}$   $\frac{1}{2}$   $\frac{1}{2}$   $\frac{1}{2}$   $\frac{1}{2}$

detalles en los costados de las niezas.

C. El tridimensional en donde se realizan geometrías complejas.

-· -:--'·;:.·-,\_-;'\_, .. ,\_· ,· Aunq1:1e aParentem~n\_t~. con lo anterior se puede hacer todo, existen grandes desventajas al momento de estar trabajando, sobre todo cuando se requiere realizar geometrías complejas. Por lo que es necesario tener métoüos más sofisticados para obtener representaciones más claras, como por ejemplo, el modelado de sólidos en tres dimensiones.

# 111. LA PARTE GRAFICA DEL SOFTWARE.

La parte gráfica del software se puede decir que es una colección de programas hechos con el fin de hacer posible la operación del sistema gráfico de la computadorn. Estos programas son los encargados de generar imágcncs en la pantalla del monitor, lo que permite manipular las imágenes, así como otros tipos de interacciones entre el usuario y el sistema.

Existe una gran diversidad de actividades que se realizan en la operación de un sistema de generación de gráficos, estas se pueden dividir en tres grandes categorías:

A. Interacción con una terminal gráfica para crear y alterar imágenes, es decir desplegar imágenes en la pantalla del monitor.

B. Construcción de un modelo de tipo físico, llamado modelo de aplicación.

C. Hacer que el modelo entre en la memoria de la computadora o se quede almacenado

### Capítulo III. $\beta_{11}$  35 de setembro de setembro de la setembro de setembro de setembro de  $35$

en algún lugar secundario (diskette o cintas).

Cabe mencionar que la mayoría de las ocasiones estas actividades trabajan conjuntamente. El software también se puede dividir en tres módulos de acuerdo con la aplicación que tenga:

1. El naquete de gráficos.

- 2. La aplicación del programa.
- 3. La aplicación de la base de dalos.

Estos módulos trabajan entre sí de la siguiente manera. La aplicación del programa almacena y maneja los datos. Esto es manejado por el usuario por medio comandos que se introducen en el paquete de gráfico. Los programas de aplicación son utilizados parn construir el modelo de una entidad física a partir de imágenes que pueden ser vistas en la pantalla del monitor.

Este tipo de programas se hacen para resolver problemas en áreas especificas, tales como Ingeniería Química, Componentes Mecánicos, Ingenicrfa Aeroespacial, Arquitectura, Electrónica, etc. También existen otro tipo de aplicaciones como son: simuladores de vuelo, analizadores matemáticos, e inclusive para fines artísticos.

E1 paquete de gráficos, es el software, que permite la comunicación entre el usuario y la

#### Capflulo 111 36

terminal gráfica.

Este paquete consiste en la entrada y salida de subrutinas. La entrada de subrutinas acepta la entrada de comandos y datos que son indicados por el usuario. La salida de subrutinas controla todos los periféricos que permiten la salida de datos tales como: Impresoras, graficadores, etc., y convierten el modelo en una fotografía de una figura tridimensional o bidimensional según la capacidad del software.

Por último la base de datos contiene definiciones matemáticas, numéricas y lógicas de modelos tales como circuitos electrónicos, componentes mecánicos, partes automotrices, etc. También incluyen información alfanumérica asociada con el modelo, tales como: clases de materiales, propiedades de masa y otros datos.

### IV.FUNCIONES DE UN PAQUETE DE CAD

Cabe mencionar que las funciones del paquete de CAD puede dividirse de la siguiente manera:

-Generación de elementos gráficos.

-Trasformaciones.

## Capítulo III a constituir a constituir a constituir a constituir a constituir a constituir a constituir a constituir a constituir a constituir a constituir a constituir a constituir a constituir a constituir a constituir a

-Funciones de desplegado de imagén en pantalla. -Funciones de segmentación.

-Funciones de entrada para el usuario.

A continuación se explican estas funciones de una manera muy general.

### *La generación de elementos grdjicos.*

Un elemento gráfico es algo tan sencillo como una Hnca, un arco de cfrculo, cte. Además de incluir también, carácteres alfanuméricos y símbolos. Así como elementos gráficos tridimensionales, tales como: cubos, esferas o cilindros.

# Las *transformaciones*.

Estas son usadas para cambiar la imagen que está desplegada en la pantalla y convettirla en una base de datos. Las transformaciones se aplican a elementos gráficos, parn. ayudar al usuario a la construcción del modelo. Esto incluye ampliaciones y reducciones de la imagen, por medio de un proceso llamado escalamiento, además de encargarse de trasladar la imagen de un lugar a otro y rotarla con respecto a un punto dado.

Desplegado de imagen pantalla.

Esta función permite al usuario, ver la imagen de diferentes ángulos para apreciar mejor el dibujo, que es desplegado en la pantalla del monitor.

Esta función, generalmente es referida como ventana, debido principalmente a que la pantalla es como una ventana a través de la cual es posible observar el modelo gráfico. Otro aspecto importante de esta función es el hecho de poder ocultar líneas para darle mayor claridad al dibujo.

Funciones de segmentación.

Esta función permite al usuario reemplazar, borrar o modificar algunas partes de la imagen.El término segmento se refiere a una parte en particular de la imagen.

Funciones de entrada para el usuario.

Esta es una de la funciones más importantes, debido a que por medio de esta función es posible introducir comandos o datos al sistema. Cualquier software debe cumplir con al menos dos reglas principales, en lo referente a esta función. Ja primera es: tener el suficiente número

de funciones para cubrir todas las situaciones de entrada de datos, y la segunda es no tener demasiados comandos que luego sea difícil recordar cada uno de ellos;

### V.CONSTRUCCION DE UNA GEOMETRIA.

 $\mathbb{R}$  . The side  $\mathbb{R}$ 

Un modelo esta constituido, por varios elementos gráficos. Dichos elementos deben de ser llamados por el usuario y colocados en su posición para crear el modelo deseado. La manera general de hacer esto es:, primero decir que elemento se requiere, posteriormente darle el tamaño, las medidas y la colocaci6n requerida. Segundo los elementos dehen permitir ser cortados para eliminar las líneas que sobran, es decir, editar el dibujo. Tercero, se pueden agrupar diferentes figuras, para formar lo que se conoce con el nombre de celdas o bloques. Una celda es una combinación de elementos que puede ser utilizada varias veces en un mismo dibujo por medio de unos cuantos comandos.

*Definición de los elementos gráficos.* 

Existen diversas fonnas de hacer los elementos gráficos en un paqucle de CAD, rero esto se explicará más adclante,por el momento estudiaremos como se definen los elementos en la computadora.

Esto se realiza teniendo las ecuaciones de los diferentes elementos en una base de datos y refiriéndose a un Sistema coordenado de tres dimensiones (X, Y, Z). En cada caso la definición matemática es convertida a una figura y desplegada en la pantalla del monitor. Aunque aquí la geometría sale sin ningún tipo de característica es decir, la geometría se presenta sin editar lo cual puede causar problemas a la hora de interpretar el dibujo, por lo que a continuación se explica las distintas formas en que se editan las geometrías.

# Vl.EDICION DE UNA GEOMETRIA

Cuando se genera un modelo el usuario dehc tener la posibilidad de borrar. copiar, mover y rotar diferentes componentes del modelo. El procedimiento general es seleccionar una parte del modelo y ejecutar algunos de los comandos mencionados anteriormente. La computadora deberá ser capaz de mostrar al usuario el elemento seleccionado para verificar que realmente *es* el elemento que se desea, ya sea cambiando de color el elemento o bien hacer que el elemento desaparezca y vuelva a aparecer.

Muchas de las funciones de edición, se hacen por medio de transformaciones de elementos gráficos o bloques compuestos de elementos o del modelo entero.

Estas transformaciones son explicadas con más detalle a continuación, existen tres tipos fundamentales como son: transformaciones bidimensionales, tridimensionales y concatenación.

Transformaciones bidimensionales

Una línea es representada por medio de una matriz de dos por dos dando los extremos de la línea con coordenadas (X, Y).

Notacionalmente se representaría como indica la ecuación 1 (Apéndice).

Usando las reglas del algebra matricial, una línea puede ser transformada a un nuevo elemento. Existen diversas maneras de realizar transformaciones como son: traslación, escalar y rotación.

Traslación; Significa mover un elemento de un lugar a otro. Por ejemplo para mover un punto, tendríamos una operación similar a la que se tiene en la ecuación 2 (Apéndice). De esta forma cualquier geometría puede ser trasladada en el espacio.

Escalar: Este término significa ampliar o reducir el tamaño de un elemento. Los puntos de un

#### Capítulo III a construir a constructiva a función de la propia de Santa Capítulo III a construir a función de l

elemento se escalan por medio de la matriz escalar como se muestra en la ecuación 3 (Apéndice).

Rolacióo: Aquf Ja finalidad *es* rotar un elemento alrededor de un origen dado un cierto ángulo. Para un ángulo positivo, Ja rotación se hará en contra de las manecillas del reloj. Matricialmentc se representará como se indica en la ecuación 4 (Apéndice).

### *Tran.ifonnaciones tridimensionales*

Las transfonnacioncs por métodos matriciales puede ser también extendida al espacio de tres dimensiones. Se utilizan los mismos métodos,scilalados anterionnente, con la única diferencia de que Jos puntos se definen ahora en un espacio tridimensional.

En el apéndice se señala cual sería la matriz de rotación para cada uno de los ejes (ecua.5).

### *Concarenación*

Las anteriores transformaciones simples, pueden ser combinadas como unas secuencia de transformaciones. Esto es lo que se conoce como concatenación y las transformaciones combinadas se conocen con el nombre de transformaciones concatenadas.

En el desarrollo de la edición de un modelo gráfico, el uso de transformaciones concatenadas

Jngenierfa Inversa

es muy común. Es muy poco común que una transformación simple sea utilizada para manipular la imagen.

Dos claros ejemplos de combinación de transformaciones son los siguientes: Rotación de un elemento alrededor de un punto arbitrario de el mismo elemento.

- Ampliación de un elemento pero manteniendo la localización de uno de sus puntos en el mismo lugar.

En el primer caso, la secuencia de transformaciones sería de la siguiente manera: traslación del origen, posteriormente rotación alrededor del origen, para luego regresar la traslación a su lugar de origen.

En el segundo caso, el elemento será anualiado, seguido de una traslación para colocar el punto deseado como se requiere. El objetivo de la concatenación, es hacer que una serie de transfonnaciones de imágenes se realice como una transformación simple. Una vez que se ha terminado de editar la geometría de una figura dada, se procede a colocar textos y otro tipo de información en las partes que así lo requiera para evitar cualquier confusión que pudiese llegar a presentarse a la hora de interpretar el dibujo, este tipo de información se encuentran en lo que se conoce como una hase de datos que se explica en la siguiente parte.

# VII.CONTENIDO Y ESTRUCTURA DE LA BASE DE DATOS

Casi todas las funciones de un sistema CAD dependen de una base de datos. La hase de datos de los sistemas de CAD, por lo general contienen modelos de aplicación, diseños, dibujos, ensambles e información alfa numérica como estampado de materiales y textos. Esta base de datos también incluye la mayor parte de información del software de gráficos interactivo, tales como los comandos del sistema, menús de funciones y rutinas de salida para el graficador o "plotter". La base de datos reside en la memoria de la computadora (almacenamiento principal) y en el almacenamiento secundario.

Lo que se definirá a continuación es el contenido y organización de una base de datos. Una organización de una base da datos debe contener los siguientes puntos: (ref. 1)

A. Elemento gráficos básicos

B. Componentes geométricos de la pieza

C. Topología o estructura de la pieza, es decir como los diversos componentes están conectados para formar una pieza.

D. Datos de aplicación espedfica, tales como propiedades de materiales, tipo de material,ctc.

E. Programas de análisis de aplicación específica, tales como programas de análisis de elemento finito.

# Capítulo III de la constitución de la constitución de la constitución de la constitución de la constitución de

La estructura de la báse de datos, puede ser organizada de diferentes formas. Esto depende de la marca comercial y de la preferencia del diseñador del sistema de CAD. Por ejemplo algunos sistemas se enfocan más a almacenar la descripción de la pieza como datos, lo que requiere más espacio de almacenamiento. Algunos otros sistemas están diseñados para almacenar un mínimo de datos, pero que contienen procedimientos más completos, esto ahorra espacio de almacenamiento, pero esto requiere de mas tiempo en el proceso.

Una de las posibles estructuras de las diversas bases de datos involucra almacenar las coordenadas de Ja geometría de la pieza junto con otro tipo de información, lo cual puede servir para definir la pieza de una manera más completa o bien para usar ciertos programas de aplicación (análisis ingenieril o programación de control numérico). Esto presenta ciertas desventajas como por ejemplo cuando se define un cilindro, esta definición puede consistir en segmentos de línea paralelos al eje *y* y rotados alrededor del eje que forma el cilindro. El almacenamiento de datos para este tipo de componentes puede consistir en una serie de puntos para los segmentos de línea y un eje de rotación. La computadora puede generar una imagen del cilindro para propósitos de visualización en el monitor, pero en realidad no almacena los datos como un cilindro sólido, lo cual presenta problemas de edición al conectarla con otros elementos. Es muy difícil para tos sistemas de computo determinar al cilindro como un objeto sólido. Las características del hecho de ser sólido es importante cuando se presentan análisis de interferencia entre componentes sólidos.

#### **Capítulo III**  $\left\{ \begin{bmatrix} 0 & 0 \\ 0 & 0 \end{bmatrix}, \begin{bmatrix} 0 & 0 \\ 0 & 0 \end{bmatrix}, \begin{bmatrix} 0 & 0 \\ 0 & 0 \end{bmatrix}, \begin{bmatrix} 0 & 0 \\ 0 & 0 \end{bmatrix}, \begin{bmatrix} 0 & 0 \\ 0 & 0 \end{bmatrix}, \begin{bmatrix} 0 & 0 \\ 0 & 0 \end{bmatrix}, \begin{bmatrix} 0 & 0 \\ 0 & 0 \end{bmatrix}, \begin{bmatrix} 0 & 0 \\ 0 & 0 \end{bmatrix}, \begin{bmatrix} 0 & 0 \\ 0 & 0$

Una forma alternativa de una base de datos incluye el modelo de base gráfico. Este modelo está compuesto de una serie de puntos y líneas, las cuales establecen una relación a lo largo de los puntos, bordes y superficies del elemento geométrico. Sólo los vértices se almacenan como datos espaciales. Sin embargo esta relación de conectar bordes con vértices, caras con bordes, son también almacenados y puede ser una forma de definir un sóJido de una manera compacta.

Las operaciones Booleanas también pueden ser utilizadas para la construcción de modelos geométricos, aunque cabe hacer mención que funcionan de una forma complicada lo cual llevaría demasiado tiempo explicar por lo que sólo se menciona de su existencia y no su funcionamiento.

### VIII.IMPORTANCIA DE LAS GEOMETRIAS TRIDIMENSIONALES

Al principio en los sistemas de CAD las representaciones eran básicamente bidimensionales. Sin embargo estas representaciones presentaban grandes limitaciones a la hora de requerir dibujos representativos para un mejor entendimiento de la pieza, a pesar de que con ellos se podían obtener dibujos ingenieriles de una gran calidad con gran rapidez y eficiencia, al no permitir reproducir imágenes tridimensionales provocaba que los dibujos fueran en ocasiones difíciles de entender a' menos que se contara con una gran imaginación.

# Capítulo III

Actualmente los sistemas de diseño asistido nor computadora son capaces de definir objetos tridimensionales. Esto es una herramienta muy poderosa va que permite al diseñador desarrollar modelos tridimensionales en una computadora. La computadora es capaz de generar vistas ortogonales, perspectivas y acercamientos de detalles de un objeto, lo que trae como consecuencia un entendimiento mas rápido de las piezas.

Existen tres maneras de crear modelos tridimensionales que son:

- A. Modelos alambrados.
- **B** Modelos sólidos.
- C. Modelos de superficie.

### Modelos alambrados:

Este tipo de construcción de modelos consisten en que los bordes del objeto son representados como líneas y en donde existen superfícies curveadas, se añaden contornos de líneas. Esto provoca que la imagen tome el aspecto de estar construida con alambres, de donde se deriva su nombre

Aunque cabe mencionar que este tipo de construccion de modelos tiene ciertas limitantes que se acentian sobre todo en figuras tridimensionales. Una de las limitaciones más importantes Ingeniería Inversa

### Capítulo III.

es el hecho de que las líneas ocultas no se remueven automáticamente. Lo que generalmente causa confusión a la hora de interpretar la imagen, esta confusión puede disminuir al momento de que el dibujo empieza a ser editado.

# Modelos sólidos:

En este tipo de modelos los objetos se muestran en Ja panta11a como un sólido lo que disminuye el riesgo de una mala interpretación de la figura. Cuando además se agrega color a la imagen se hace todavía mas realista. Es obvio que el rango de aplicación de esto modelos no sólo se limita a aplicaciones de CAD/CAM sino que también puede ser utilizado en ilustraciones de revistas, animación de películas y simuladores.

Existen varias razones para que este tipo de modelado no se sea utilizado aún, por la mayoría de los paquetes de CAD, que es el requerimiento de equipo de cómputo más potente en lo referente a velocidad y memoria. lo cual obviamente en un futuro muy cercano va a ser superado por Jo que se va a hacer más extenso el uso de este tipo de modelado.

Existen diversas maneras de modelar por medio de sólidos. Un tipo, es conocido como geometría de construcción solida (CSG), también llamada aproximación de construcción de bloques, la cual envuelve una combinación de formas de sólidos geométricos como son cubos,

esferas, cilindros, etc. que se hacen a partir de operaciones Booleanas. Otro tipo de modelado de sdlidos es el conocido como representacidn de fronteras (B-rep) que es Ja construccidn de modelos uniendo las superficies externas de una parte.

### *Modelo de superficies.*

Este tipo de modelado nos proporciona una definición completa de la superficie de alguna pieza, como por ejemplo un cubo es representado por 6 superficies. Se dispone de una información completa de la geometría para cada punto de Ja pieza por lo que puede ser usada en aplicaciones tales como programación de CN y generación de mallas. Cabe mencionar que para figura~ simples no es muy recomendable esta método ya que aumenta el tiempo de respuesta, por lo que la computadora se vuelve más lenta.

# IX.DIFERENCIA DE LOS SISTEMAS CAD.

En Jos sistemas CAD de las diferentes marcas crean y almacenan sus modelos de diferentes fonnas. Lo cual provoca un serio problema al intentar transferir datos de un sistema a otro. Para tratar de evitar este problema se ha intentado homogenizar los diferentes formatos de cada fabricante para hacer más sencilla la transmisión de datos estos formatos se conocen como IGES,DXF,VDA,SET,. Los tipos de datos que se transfieren de un sistema a otro

incluyen datos geométricos, datos no geométricos, dibujos y desplegado de datos como tipos de líneas. Sin embargo hasta el momento no se cubren todas las aplicaciones con los formatos existentes de transmisión de datos.

# C. PRINCIPIOS BASICOS DEL CAM

# **I.INTRODUCCION**

Actualmente existe la marcada tendencia de conseguir productos de alta calidad a un baio costo lo que obliga al desarrollo de un nuevo tipo de producción tecnológica, que es la automatización y flexibilidad de los sistemas de manufactura. Este es el único camino a seguir si se quiere sobrevivir actualmente en la industria manufacturera del primer mundo.

La automatización nos ofrece una excelente calidad a un bajo costo pero es necesario tener flexibilidad para adaptarse a los continuos cambios de productos que se demandan actualmente. por lo que es obvio que para alcanzar esto se requiere de un sistema de manufactura asistido por una computadora. La manufactura asistida por computadora se define como la aplicación de computadoras en el proceso de manufactura, esto es conocido actualmente como CAM por sus siglas en inglés (Computer-Aided Manufacturing), El CAM incluye un gran número de funciones que van desde sistemas de manufactura flexible (FMS) hasta el control de maquinado. El CAM es parte de la manufactura integrada por computadora (CIM), la cual no sólo incluye funciones de manufactura sino también funciones de tipo ingenieriles y de aspectos económicos.

# 11.TERMINOS .BASJCos:

Lo primero que se debe hacer al hablar de CAM es definir ciertos términos para tener un mejor entendimiento de lo que se discutirá más adelante.

. . . . .

*A.Manufactura.* Es colocar en orden operaciones correlativas y actividades que incluyen diseño de producto, selección de material, plancacidn, producción, inspección, manejo y venta del producto.

*B. Proceso de manufactura.* Es el nivel más bajo en lo referente a actividades de manufactura. Son los procesos tradicionales de maquinado como por ejemplo el torneado, fresado y cepillado, así como procesos más avanzados, donde no existe desprendimiento de viruta como son electroerosión, electroquímica, etc.

*C.Producdón de manufactura.* Es una serie de procesos adoptados para fabricar un producto en específico, estos procesos no incluyen actividades tales como diseño, plancación y control de la producción.

*D. lngenierla de manufactura.* Aquí, están comprendidas diversas actividades tales como diseño, operación y control del proceso de manufactura (p1aneacidn, tiempos,

así como control de producción y de calidad). Es la parte medular de el proceso por lo que requiere conocimientos de diseño, planeación y control de sistemas de manufactura, así como la ayuda de otras disciplinas como ingeniería eléctrica, mecánica, de materiales, química y de sistemas.

*E.Sistemas de manufacrura.* El objetivo principal es interconectar todas las operaciones que se realizan fuera de la planta de producción para lograr una optimización de la productividad de el sistema como son tiempos de producción, costos y utilización de las máquinas. Las actividades que se incluyen son diseño, plancación, manufactura y control.

Estas actividades deben conectarse con otras como son contables, de mercadeo, financieras y personales.

# 111.ACTIVIDADES DE DISEÑO PARA LOS SISTEMAS DE MANUFACTURA

La actividad inicial en un proceso de manufactura es el diseño del producto, que tiene que ver con la conceptualización y planeación de las características físicas y funcionales del producto. Un diseño ideal siempre debe ser fácil de maquinar y fácil de ensamblar. En otras patabrac;, el diseño ingenieril tiene como propósito el estudio del diseño de un producto que Ingeniería Inversa no sólo reduzca los costos y tiempos de maquinado, sino también que siga cumpliendo con su funcionalidad.

Las principales actividades del diseño son:

*A. Conceptualización del diseño e identificación de la función.* Lo primero que debe realizar el diseñador es obtener toda la información posible referente al uso del producto como son materiales, componentes, procesos y configuración que se necesita para satisfacer las diversas necesidades.

*B.Modelado del producto*. Establecer las representaciones gráficas y analíticas de un producto determinado.

*C.Selecdón* de *material.* Este, es un paso funtiamental en lo que se refiere al diseño, aquí se envuelve todo lo referente a la sclccci6n del material dependiendo de las propiedades y de Jos requerimientos funcionales. Se debe tomar en cuenta la parte de la manufactura debido a que, dependiendo del material, se determinarán los parámetros de corte de la pieza, los cuales tienen una intluencia directa en los tiempos de maquinado.

*D.Diseflo para una manufactura eficiente.* Esta es una de las opernciones más tediosa, ya que aquí se debe de prestar especial atención a la manera en que se van a acoplar las diferentes piezas del producto y pen5ar cuál es la forma más fácil de hacerlo para reducir al máximo los tiempos muertos una vez que se tiene el producto terminado.

*E.Dimensionamiento y tolerancias.* Esta actividad se encuentra muy ligada con el tipo de maquinaria que se tiene a la mano y especificaciones del diseño.

Una vez que se han tomado en cuenta cada uno de los aspectos anteriores se procede a estudiar la planeación y control de los sistemas de manufactura para poder optimizar el proceso.

IV.ACTIVIDADES DE PLANEACION Y CONTROL DE LOS SISTEMAS DE MANUFACTURA.

### A. PLANEACION.

El desempeño de los sistemas de manufactura solo pueden ser garantizados por una detallada planeacidn y control de los sistemas. Las actividades de planeacidn y control para los sistemas de manufactura pueden dividirse en varias categorías dependiendo de los factores de especificación como son: recursos físicos, información y tiempo. La planeacion de requerimientos de material, la capacidad de planeación, facilidad de planeacion, control de inventarios y manejo de herramientas son actividades que se refieren a los recursos físicos y se explican a continuación:

*l.Planeación de requerimienw de marerial.* Esta es Ja parte inicial del sistema de manufactura en donde se elige el material más adecuado dependiendo tle los requerimientos lngenierfa Inversa

# Capítulo IV 56

del producto.

2. Capacidad de planeación. En esta actividad se engloba toda la información necesaria para lograr la producción deseada, como son numero de máquinas, personal, manejo de recursos materiales, herramientas y demás.

3. Facilidad de planeación. Aquí se almacenan todas las actividades físicas de plantas como son almacenaje de material, manejo de material, etc.

*4. Control de inventarios.* Esta actividad está relacionada con el control de niveles de inventarios y la reordenación de las diferentes etapas del proceso, es decir qué cantidad de producto tenninado o scmiacabado se vn a tener dentro de la planta y por que períodos, debido a que el espacio en una fábrica es vital y los costos por inventarios pueden ser muy altos si no se cuida este aspecto.

*5.Manejo de llerramencal.* Esta es una actividad de vital importancia, pero frecuentemente olvidada por muchos ingenieros. Tiene que ver con trayectorias de las herramientas, tiempos de corte, tiempos muertos, etc. En ocasiones aparentemente un par de segundos no tienen la menor importancia pero cuando se manejan volúmenes de producción grandes estos segundos son vitales y puede ser la diferencia de costos de una empresa a otra.

Una vez que se conoce como planear los sistemas de manufactura se comienza a controlar el proceso de manufactura para lograr un máximo aprovechamiento de los recursos que se tienen.

Capítulo IV  $\sim$  57

**B. CONTROL DE MANUFACTURA.** 

El control de manufactura engloba un gran número de actividades que se desarrollan en la fabrica. El control de las operaciones a nivel de fábrica se refiere a la coordinación de las diferentes actividades que se realizan pam hacer rentables las operaciones. El manejo de material y la capacidad de plancación son funciones características de este nivel.

La distribución de equipo en la planta también es tomado en cuenta aquí, debido a que mucha de las características de los sistemas de manufactura dictan la manera de realizar la producción. Una vez que el sistema es instalado y puesto a punto, el control es relativamente sencillo debido a que sólo se deberán controlar las entradas de material a cada lugar de trabajo.

Controlar un sistema de maquinado programable ha probado ser un problema especialmente difícil debido a varias razones, uno de los problemas principales es la comunicación entre máquinas debido a que cada una tiene un protocolo e interfase distinto dependiendo del fabricante.

También se debe tomar en cuenta cuál es la manera más adecuada para diseñar un producto de tal forma que sea mas fácil la fabricación de componentes, ya que si el diseño es excelente pero difícil de fabricar, puede hacer incosteable su producción.

Capítulo IV

# V. DISEÑO DE FABRICACION DE COMPONENTES.

A pesar de actualmente muchos diseñadores usan modernos sistemas de CAD como ayuda en los procesos de diseño, esto no cambia los requerimientos de dichos procesos. Los ingenieros de diseño son todavía responsables de diversas actividades como son:

> 1. Desarrollo de geometrías detalladas (formas, dimensiones, tolerancias, etc). 2. Realizar el análisis necesario que requiera el diseño para hacer sencilla su fabricación.

> 3. Revisión y corrección del diseño basado en características funcionales y económicas.

> 4. Hacer que el diseño sea legible por medio de sistemas de representación grafica como son planos, monitores, etc.

# VI.DISEÑO PARA LA MANUFACTURA.

Ahora más que nunça es importante para el diseñador entender los procesos de manufactura que requiere tener un producto. La clave para tener éxito en la manufactura es desarrollar un producto que sea de una manufactura sencilla, ya sea que el producto se haga manualmente o utilizando equipo automatizado; el secreto para tener una producción exitosa es contar con un buen diseño.

### Capflulu IV *59*

Cabe mencionar que un diseño bien realizado, que contemple todos los aspectos redituará en ganancias para la compañía, por lo que la simplificación del diseño y el diseño del proceso de manufactura, es la parte medular de el proceso de diseño ingenieril.

# VII.AUTOMATIZACIÓN DE LA MANUFACTURA.

Las técnicas de automatización son producto del siglo XX. El pionero fue Henry Ford, cuya contribución fue la creación de líneas de ensamblado para una mayor velocidad de manufactura. En la actualidad, han aparecidos sistemas más complejos de ensamblado en donde se puede hablar de una automatización del proceso. Existen dos tipos principales de automatización: los fijos y los flexibles. Esta clasificación tiene que ver con el tipo de equipo que se usa para el proceso y los sistemas de manejo de material que integran el proceso.

Un sistema de manufactura automatizada consiste en una colección de maquinas automáticas o semiautomáticas que trabajan juntas para crear un producto determinado.

*Manejo del material.* 

En un sistema de manufactura que contiene más de una máquina o estación de procesos. debe existir un mecanismo de transferencia entre estaciones. Este mecanismo debe ser capaz

de mover la pieza de una maquina a otra y poder colocarla exactamente en el lugar que corresponde para que la siguiente maquina realice su operación. A pesar de que existen muchos mecanismos que realizan estas operaciones, todos caen dentro de las siguientes tres clasificaciones:

1. Transferencia continua.

2. Transferencia síncrona o intermitente.

3. Transferencia no síncrona.

# A. Transferencia continua

Como su nombre lo indica, las piezas son movidas a una velocidad constante a través del sistema. Un ejemplo muy claro es el embotellado de cerveza, donde las botellas son llenadas a una velocidad constante a lo largo del trayecto y posteriormente coronadas y empaquetadas.

#### **B. Transferencia intermitente**

En este tipo de sistema las piezas son transformadas de una manera intermitente. Al igual que en el sistema anterior todas las piezas se mueven al mismo tiempo, sin embargo se detienen en las estaciones de procesado como son las de maquinado.
Capítulo IV 61

*C. Transferencia no sincrona* 

Para los dos sistemas anteriores es necesario que la línea de producción esté perfectamente balanceada para tener un rendimiento óptimo. Si lo anterior no es posible debido a que el proceso no lo permite, Ja transferencia de piezas debe ser manejadas independientemente. Esto es lo que se conoce como transferencia no síncrona.

Como se hahía mencionado anteriormente, otro aspecto importante de las transferencias es la transmisión de datos que a pesar de que no tiene importancia es algo fundamental en los actuales sistemas automatizados, ya que cada fabricante tiene sus propios protocolos de comunicación, lo que crea un verdadero problema a la hora de transferir datos.

# VJII. COMUNICACION DE DATOS ENTRE LOS SISTEMAS DE MANUFACTURA.

Por lo general en un sistema de manufactura automatizado, existen diferentes tipos de máquinas y controladores, debido a lo cual la comunicación entre máquinas y controladores se vuelve esencial. Por lo general, la comunicación se realiza a través de puertos seriales, en donde los datos son transmitidos por medio de un par de cables. Esto permite decodificar los datos tales como: textos, números, etc., para que sean transmitidos de una máquina a otra.

### Canítulo IV

Fundamentos de la comunicación de datos

Se entiende por comunicación de datos a la trasnferencia de datos de una computadora a otra. Internamente una computadora se basa en almacenar datos en forma de registro o en memoria RAM. Los datos son intercambiados entre la memoria y los registros a través de un bus de datos. Dependiendo del tipo de computadora el bus puede ser de 8, 16 y 32 bits de ancho. Generalmente, dependiendo del tamaño del bus es como se define al CPU. Cuando es necesario comunicarse con otros equipos externos se utiliza un hardware conocido como I/O (entrada y salida). Existen dos tipos de I/O que son el aislado y el de mana de memoria. El primero usa puertos especialmente asignados para esta operación, por lo que existen un número limitado de lugares donde se puede utilizar. En el segundo caso se necesita un accesorio digital I/O conocido con el nombre de Chip IC que es asignado a una parte de la memoria y que maneja los datos como si fuera cualquier otra operación interna del CPU. Los datos son transmitidos en forma de códigos: a continuación se explica el formato del código de datos.

#### Código de datos

Desde que las computadoras almacenan los datos en forma binaria, todo lo referente a computadoras digitales debe ser representado en forma binaria. Desafortunadamente, sólo los Ingeniería Inversa

# Capítulo IV a construidade de Alberta de Alberta de Alberta de Alberta de Alberta de Alberta de Alberta de Al

números enteros pueden ser representados en forma binaria. Cualquier otro tipos de datos, como números reales, símbolos alfanuméricos y gráficas no tienen un equivalente natural en forma binaria, por lo que para intercambiar datos de una computadora a otra es necesario tener un protocolo que reconozcan ambas computadoras. La mayoría de las computadoras almacenan los datos alfanuméricos en el código ASCII (American Standard Code for Information Interchange). Algunos otros fabricantes usan el Código EIA (Electronic Industries Association). Otro tipo de código es el usado por IBM que es el EBCDIC. Para transferir dichos códigos existen diversas maneras de realizarlo.

*Técnicas de transferencia de datos.* 

Actualmente la transferencia de datos entre computadoras y/o controladores y otros elementos externos se lleva a cabo usando uno de los siguientes tres métodos:

A.Conteo

B.Interrupci6n

C.Acccso de memoria directa

Los primeros dos métodos son más usados para la comunicación de datos entre dos computadoras. El acceso de memoria directo es usado para comunicar a la computadora con elementos periféricos. especialmente cuando se tiene una gran cantidad de datos. como por Ingeniería Inversa

#### Capítulo IV  $64$

ejemplo la comúnicación de datos entre el disco duro y el CPU.

1. Conteo. El conteo significa el estar probando continuamente el estado del puerto 1/0.

2.Jnterrupcidn. Este método es similar al de conteo pero utiliza interruptores para evitar la saturación de los puertos cuando alguno de los accesorios no está funcionando.

La transferencia de datos se requiere sólo cuando se tienen dos o más computadoras; cuando el número de computadoras que están interconectadas es muy grande se le conoce con el nombre de red.

#### Redes de área local

Para tener un mejor rendimiento de la manufactura asistida por computadora muchos de los elementos deben estar interconectados, no sólo para intercambiar archivos de datos sino tanlbién programas de NC, archivos de datos de diseño, etc, así como comandos de control e información del estado de los elementos periféricos.

El actual desarrollo de las técnicas de comunicación en redes de computadoras, ha permitido que un gran número de éstas se encuentren interconectadas. Estas redes se pueden clasificar

como redes de área amplia (WANs), redes de área local (LANs) y redes locales de alta velocidad (HSLNs). Las redes de área amplia es aquella que funciona en un radio mayor de · 10 km, como por ejemplo las redes de departamentos gubernamentales, las redes bancarias, etc.

Las redes de áreas locales son aquellas que tienen un radio de acción menor de 10 km, como por ejemplo las redes en universidades, en oficinas, etc.

Una red en una fábrica ajusta a la definición de LAN, y soportan perfectamente un sistema de

CAM. Un LAN ideal tiene las siguientes características:

-Alta velocidad

-Bajo costo

-Fácil de expandir

-Fácil de ser instalado en un ambiente ya existente

-Una interfase estamlariz.ada

Una vez que se conocen los diversos elementos que se requieren para el CAM se puede explicar lo que es el control numérico que es parte del CAM, pero que por su importancia se tratara como un tema aparte.

 $\epsilon$  Capítulo V 66

# C A P I T U L O V

## FUNDAMENTOS DE CONTROL NUMERICO.

# l. INTRODUCCION

*A.Principios de control numérico.* 

Han pasado ya más de 30 años desde que la primera máquina de control numérico fue inventada. El concepto de control numérico (NC) se le acredita a John Parson quien experimentó con la idea de generar una curva tri-axial automáticamente por medio de datos que fueran transmitidos a una máquina herramienta.

El control de una máquina herramienta por medio de tarjetas perforadas o de almacenamiento de programas se conoce como control numérico. El NC ha sido definido por la asociación de Ja industria electrónica de Estados Unidos como un sistema en el cual las acciones son controladas directamente por medio de la inserción de datos numéricos en algún punto del proceso de maquinado. El sistema debe ser capaz de interpretar automáticamente al menos una parte de estos datos. Lo que se conoce como parte de un programa son los datos numéricos que definen las trayectorias a seguir por la máquina herramienta requeridos para producir una Ingeniería Inversa

pieza dada.

Un sistema de una máquina-herramienta de control numérico contiene, una unidad de control de la máquina (MCU) y la máquina herramienta. El MCU se puede dividir en 2 elementos principales que son: la unidad de procesado de datos (DPU) y la unidad de control de retroalimentación (CLU). El DPU procesa los códigos de datos leídos desde una cinta o cualquier otro medio capaz de trnnsmitir la información de la posición de cada uno de los ejes coordenados de la máquina, su dirección de movimiento, avance y control de funciones auxiliares hacia el CLU. El CLU opera los mecanismos de la máquina, recibe senalcs de apoyo acerca de la posición actual, la velocidad de cada eje y anuncia cuando la operación ha sido finalizada.

l.EI DPU consiste de las siguientes partes:

a. Un medio de entrada de datos como una cinta de lectura, una cinta magnética o un puerto RS-232.

b.Circuitos de lectura de datos.

e.Decodificador de circuitos para describir los datos a través del controlador de ejes.

2.Por otro lado, un CLU consiste de lo siguiente:

a.Un interpolador que suministra Jos comandos de movimiento de la

máquina entre puntos.

b. Un retroalimentador de control de la posición para todos los ejes de movimiento, donde cada eje tiene un rctroalimentador de control separado.

e.Un retroaliemtador de control de velocidad donde se controla el avance requerido.

d.Circuitos desaceleradores.

e.Funciones de control auxiliar, como son refrigerante, camhio de velocidad, de avance y control de giro.

El control de movimiento de una máquina de NC es por medio de códigos NC que son traducidos a comandos de máquina. Los códigos NC se pueden clasificar en 2 grandes grupos:

-Comandos para el control de los componentes individuales de la máquina como son control del motor, selección de velocidad de giro, cambio de herramienta y control de lubricante.

-Comandos para controlar los movimientos relativos a la pieza de trabajo y herramientas de corte.

Las máquinas herramientas de control numérico cuentan con diferentes configuraciones dependiendo del fabricante lo que nos lleva al siguiente tema.

*B. Clasificación de las mdquinas control numérico* 

Las máquinas de NC pueden ser clasificadas como sigue:

1.Control del movimiento (punto a punto o trayectorias continuas) 2 .Control delos retroalimentadores (retroalimentadorcerrado o retroalimentador abierto)

3. Maneio de la potencia (hidráulica, eléctrica o neumática.)

4.Sistemas de posicionamiento (incremental o absoluto)

De todas estas clasificaciones la que tiene mayor importancia y dehe de ser explicada en una forma más exacta para comprenderla mejor, es el control de movimiento.

# JI.Control del movimiento

Existen dos tipos de sistemas de control de movimiento de las máquinas herramientas.

A.La primera es la que se conoce con el nombre de punto a punto y tiene como función mover, ya sea la pieza de trabajo o el husillo, a una posición especifica para que se realice un maquinado al terminar la travectoria. El camino a seguir para alcanzar el punto específico no puede ser determinado por el usuario. Una máquina de control numérico de este tipo es capaz de realizar operaciones simples de fresado con

un adecuado sistema de control de avance.

B.EI segundo tipo son los sistemas de control continuo, en donde la máquina es capaz de moverse simultáneamente dos o más ejes. La mífquina no sólo controla los destinos, sino también las trayectorias que debe seguir la herramienta.

111.Programacidn de control numérico.

A.Programación de una pieza en NC

En un sistema NC, cada eje de movimiento está equipado con sistemas de movimientos independientes, que recmplazan a la manivela de las máquinas convencionales. Estos sistemas pueden ser tanto un motor en DC, un motor de pasos o un pistón hidráulico. La selección del sistema va a depender de la precisión que se requiera en el maquinado.

Durante el proceso de NC, números y símbolos representan el movimiento de Ja máquina de NC así como comandos de operación manual, todo esto es transmitido a la unidad de control de la máquina (MCU). Los datos numéricos y los símbolos son transferidos en forma de impulsos electrónicos por medios de un controlador. El MCU es diseñado para traducir la infonnación contenida en la memoria del controlador y poner en marcha los servomecanismos para que realicen las tareas que se le especifican.

La operación inicial en un proceso de NC es realizar la transferencia de datos y símbolos a la unidad de control. El medio ideal para almacenar los datos y realizar una comunicación es empacar la información de una forma condensada, en un código fácil de interpretar para que después de ser introducida al lector sea transferida en una forma rápida y segura al MCU.

Existen 4 formas básicas de almacenar programas de NC: Tarjetas perforadas, cintas perforadas, cintas magnéticas y comunicación por medio de un puerto serial.

#### IV. Lenguajes que se utilizan en control numérico

Los diferentes tipos de palabras que existen en control numérico son los siguientes:

*A.secuencia numérica (código N).* La secuencia numérica es utilizada para identificar cada bloque del programa y permitir la rápida localización de los comandos de NC. *B.Palabras de preparación (código* GJ. Esta función es usada para permitir la comunicación entre *los* accesorios y el MCU. El código G define distintos tipos de movimientos según se requiera y la capacidad de la máquina como por ejemplo G01 que es una funcidn de intcrpolaci6n lineal.

*e.Sistemas de coordenadas (letras X, Y y Z).* Estas instrucciones son las que indican la posición de la máquina en un sistema coordenado. En sistemas con mas de tres ejes se requieren letras adicionales como A o B.

#### Jngenierfa Inversa

D. Relación de avance (Código F). El código F especifica el avance en la operación de **maquinado. Las unidades pueden ser metros por minuto o pulgadas por minuto**  dependiendo del sistema en el que esté configurada la máquina. Este sistema se puede **cambiar por medio de otros comandos especificados por el fabricante.** 

E. Velocidad de giro (Código S). El código S especifica la velocidad de corte del **maquinado. Las unidades son revoluciones por minuto (RPM).** 

F.Solución de herramienta (Código T). El código T se utiliza sólo en las máquinas que cuenta con una torreta o un intercambiador automático de herramientas.

Capítulo VI

#### T O r

#### INTERACCION DE LOS SISTEMAS CAD Y CAM

# **LHISTORIA DEL DESARROLLO CAD/CAM**

Las raíces del CAD/CAM actual se remonta a los comienzos de la civilización cuando la comunicación gráfica fue usada por los ingenieros del antiguo Egipto, Grecia y Roma. Algunos de los dibujos existentes en las tumbas egipcias bien pueden ser considerados como dibujos técnicos. Notas y trabajos de Leonardo da Vinci muestran el uso de dibujos normalizados en la actualidad como son las vistas isométricas y vistas de corte. La proyección ortogonal fue inventada por el matemático francés Gaspard Monge (1746-1818) quien trabajaba para su gobierno. Este método de proyección estuvo disponible para los ingenieros en los comienzos del siglo XIX después de que el ejército lo mantuvo en secreto por treinta años. La invención de la computadora y la xerografía un siglo después han desarrollado los gráficos (dibujos), consecuentemente al CAD/CAM en sus dimensiones y poder.

El CAD/CAM ha pasado por cuatro fases importantes de desarrollo en las últimas cuatro décadas. La primera fase transcurrió durante la década de los 50's y nuede ser caracterizada como la era de la concepción de los gráficos por medio de la computadora (lo que es

Inceniería Inversa

73

propiamente el display), se hicieron las primeras aplicaciones del control numérico a una máquina herramienta y se desarrollo la programación automática de las herramientas para las mismas (es decir, que las maquinas-herramientas reconocieran la geometría y las dimensiones de sus cortadores y accesorios).

La década de los 60's represenla el periodo más importante en la investigación y desarrollo de los monitores. A principios de esta década se demostró que era posible crear dibujos y alterarlos a voluntad por medio de una pantalla de CRT (cathodic ray tube) las cuales se habfan desarrollado en la década anterior. A mediados de los sesenta comienza una amplia investigación de *los* gráficos por computadora o monitores, el término CAD comienza a aparecer y a ser usado; dicho término relaciona Ja palabra "diseño" junto con el uso de Jos monitores, creando un nuevo concepto del dihujo. Varias empresas automotrices, aeronáuticas y de comunicaciones de EU comienzan a aplicar esta tecnología en sus plantas industriales.

Durante la década de los setenta, los esfuerzos de las investigaciones de la década anterior comienzan a dar sus frutos y el importante potencial de los monitores en pos de mejorar la productividad fue reconocido y desarrollado por las industrias.el gohicrno y las escuelas de EU. En este mismo *país* son formadas diversas asociaciones en esta área tecnológica y a finales de esta década se da la creacion del código IGES (lniüal Graphics Exchange Specification). La década de los 70's puede también ser caracterizada como la época de oro

#### $\blacksquare$ Capítulo VI  $\blacksquare$  75

pam el dibujo por computadora y el comienzo de sus aplicaciones en el diseño.

La parte administrativa de varias industrias comienzan a darse cuenta de la importancia de los nuevos sistemas CAD/CAM, para mejorar la productividad apenas a fines de los setentas. Desde entonces los ingenieros han ido extendiendo esta tecnología mas allá del dibujo. Además, ellos han ido demandando más aplicaciones en diseño y manufactura a Jos proveedores de los sistemas CAD/CAM los cuales respondieron en lo sucesivo sin tener limitacionés de hardware, software y teorías básicas pertenecientes al campo.

Consecuentemente, la década de los 80's puede identificarse como los principales-años de la investigación del CAD/CAM. Un aspecto importante de esta época en el desarrollo del CAD/CAM es la integración y/o automatización de los diversos elementos de diseño y manufactura, con el fin de tener fábricas totalmente automatizadas. La mayor parte de la investigación en esta década, se enfocó a extender los sistemas CAD/CAM al diseño en tres dimensiones y proveer de más aplicaciones en ingeniería, tales como cálculos de propiedades de masa, fresado con NC, aplicaciones de elemento finito, estas aplicaciones ya estaban desarrolladas en la década anterior y se crearon otras totalmente nuevas como análisis y simulación de mecanismos y robots, diseño de moldes de invección y muchos otros ejemplos del vasto campo del CAD/CAM .

Actualmente, los frutos de toda aquélla exhaustiva investigación, integración y automatización del diseño y manufactura han madurado; las aplicaciones del CAD/CAM son respaldadas por hardware más rápidos y mejores, junto con eficientes softwares de trabajo y de comunicación.

# II. CONDICIONES PARA EL APROVECHAMIENTO DE LOS SISTEMAS CAD/CAM

Las condiciones que deben reunir los sistemas CAD/CAM para aprovechar al máximo su notencial son:

> 1.El sistema debe ayudar al diseñador a realizar un trabajo mediante relaciones mutuamente efectivas, es decir, la computadora debe realizar aquellas tareas en las que es más eficiente que el operador humano.

> 2.El sistema debe ayudar en todos los procesos, desde el diseño conceptual, hasta el control numérico.

> 3. En la etapa de diseño conceptual, el sistema deberá facilitar una presentación efectiva del objeto diseñado.

# 111.VENTAJAS DE LOS SISTEMAS CAD/CAM

La productividad suele multiplicarse por tres cuando se utiliza un proceso CAD/CAM; los beneficios suelen estar fundamentados en:

!.Mejora de la productividad.

2.Mejor calidad del producto.

3.Menor cantidad de chatarra.

4.Menor repetición del trabajo.

S. Tiempo mínimo de preparación.

6.Mcnor volúmen de operaciones

7. Máquinas programadas fuera de su sitio.

En cuanto a la rentabilidad de una instalación de este tipo podemos decir que ésta comienza a manifestarse entre el primer y segundo año de su implantación. De aquí que una apresurada decisión para obtener rentabilidad a más corto plazo suele degenerar en una no rentabilidad a mediano o largo plazo. Por ello, un programa de mejora de productividad, dirigido y coordinado de una manera eficiente y coherente, podrá proporcionar resultados notables en costos, incentivos, tiempos de fabricación, motivación y transporte.

lngcniería Inversa

Aquéllas compañías que más invierten en estos nuevos campos tecnológicos son las que mejores resultados económicos obtienen y las que mas bien responden a las necesidades del mercado tanto en plazo, calidad y tiempo.

# C A P I T U L O APLICACION: V I I FABRICACION DE UNA MATRIZ PARA EL CONFORMADO

# DE UN CENICERO DE PLASTICO

#### l.INTRODUCCION

El objetivo de este capítulo es el de ilustrar detalladamente el uso del proceso de Ingeniería Inversa obteniendo como pieza final una matriz de conformado a partir de un modelo ya existente, para comprender mejor cada una de las fases de dicho proceso.

# 11.COMUNICACION ENTRE LA CMM Y EL PAQUETE DE CAD.

Como se explicó en el capítulo I, el proceso de Ingeniería Inversa comienza con la obtención de un dibujo a partir de la pieza uriginat. Para tal fin, se requiere de una Máquina de Medición por Coordenadas (CMM), un paquete de dihujo (CAD) y un paquete de transferencia de información entre la CMM y el paquete de CAD (CMM·CAD SYSTEM LINK PROGRAM).

Ingenicrfa Inversa

# ESTA TESIS NO SALIR UE LA BIBLIUIEUA tm BEBE

# Capítulo VII

Los equipos y sistemas empleados fueron los siguientes:

- 1.- Máquina de Medición por Coordenadas marca Brown & Sharpe, modelo MicroVal, con software Micromeasure II Plus.
- 2.- Sistema de transferencia de datos CADD!nspector versión 1.6
- 3.- Paquete de dibujo CADKey, versión 3.55.
- 4.- Computadora ACER 286SX Modelo915V.

Los elementos anteriormente mencionados constituyen el sistema denominado ConyCad<sup>(TM)</sup>. dicho sistema es capaz de realizar inspecciones interactivas rápidas, así como también el proceso de ingeniería de reversa. Ambas aplicaciones hacen de este sistema una herramienta poderosa para la Ingeniería Mecánica.

A continuación se explicarán brevemente cada uno de los sistemas empleados.

El paquete de CAD empleado (CADKcy), hace muy fácil la obtención de dibujos tridimensionales, ya que es posible generar y modificar geometrías mediante funciones simples.

La máquina de medición por coordenadas Micro Val es una herramienta de inspección de atta precisión tridimensional fabricada por Brown & Sharpe. Las camcterlsticas de esta

Ingcnier(a Inversa

# Capítulo VII de 1998, estableceu en la construcción de 1999, estableceu en la construcción de 1999, estableceu en la construcción de 1999, estableceu en la construcción de 1999, estableceu en la construcción de 1999, estab

máquina, se enlistan a continuación (a una temperatura ambiente de 68  $\pm$  2 ° F):

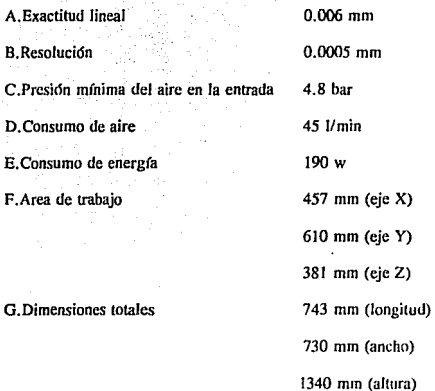

Por otro lado, esta máquina es del tipo puente-vertical, cuya estructura está hecha de fundición de aluminio, sus rieles de aluminio y su superficie de trabajo de granito negro.

El CADDlnspector es un software que enlaza a Ja CMM con CADKey. Permite Ja digitalización directa de puntos, líneas, círculos, arcos y polilíneas tanto hidimensionales como tridimensionales (20 y 30).

Tanto CADDInspector como CADKey tienen un lenguaje común denominado CADL (CADKey's Advanced Design Language). Ambos programas ofrecen bases de datos normalizadas y traductor IGES. Estos programas pueden ser empleados en redes locales, asf como también en PC's.

El CADDlnspector es el eslabón que permite realizar funciones de Ingeniería de Reversa y de Inspección. La Inspección se aplica a piezas manufacturadas, con la finalidad de compararlas con las especificaciones del diseño. En lo que se refiere a Ingeniería de Reversa, este sistema hace posible la digitalización de superficies para crear los dibujos de piezas va existentes, de las cuales no existe mayor información más que la pieza misma. En este tipo de aplicaciones se requiere del conocimiento y el buen juicio del usuario para realizar las modificaciones adecuadas en superficies desgastadas o en elementos rotos. También es posible la digitalización de superficies a partir de modelos de prueba, como por ejemplo, partes automotrices, diseños aerodinámicos, diseños espaciales, etc.

### PROCEDIMIENTO.

El primer paso fue la selección de una pieza que se adecuara a nuestras necesidades, es decir que mostrara la potencialidad y buen funcionamiento del proceso de Ingeniería Inversa. Esto nos llevó a utilizar una pieza cuyo perfil requiriera de un maquinado con movimiento

simultáneo en los tres ejes (maquinado 30); la pieza elegida fue un cenicero publicitario (fig. 5).

Una vez seleccionada la pieza procedimos a capacitarnos en el uso del sistema CopyCAD mediante el empleo de un tutorial incluido en dicho sistema. Para tal fin fue necesario lograr la comunicacidn entre la PC y ta CMM, esto significó un serio problema, el cual será discutido más adelante. Este tutorial consiste en la digitalización y obtención del dibujo de un bloque que incluye diferentes elementos geométricos simples, tales como cilindros, ranuras, arcos, conos, filetes y escalones. Además es importante señalar que la pieza deberá permanecer fija durante todo el proceso de digitalización, ya que es imposible colocar la pieza exactamente en el mismo punto donde se comenzó dicha digitalización.

Terminada la capacitación, estudiamos la forma más adecuada de digitalizar el modelo deseado ya que existen diversas posibilidades para dicha operación. Observamos que la mejor manera de realizar esta operación era utilizando la opción de polilíneas (fig.6).

Obtenidos los elementos geométricos necesarios para hacer el dibujo, se procedió a la edición de éstos (figs. 7 y 8). aunque cabe mencionar que conforme se fue avanzando en el proceso nos percatamos de que dicha edición era inadecuada, debido esencialmente a dos aspectos:

H.No crn necesario efectuar un dibujo tan detallado, puesto que nuestro objetivo era Ingeniería Inversa

# Capítulo VII  $\sim$  84

la obtención de un molde a través de un paquete de CAM, el cual no requiere de la utilización de un plano para el modelado.

I.Existfan errores dentro del dibujo que no era posible percibir a simple vista, sino hasta que se efectu6 la transferencia de datos con el paquete de CAM, como por ejemplo, no todos Jos puntos se encontraban interconectados, además de que algunos elementos (líneas, polilíneas, puntos, etc.) se encontraban en diferentes planos. Este tipo de errores se presentaron por:

1. Las condiciones en las que se encuentra la maquina no son las mas óptimas, según las especificaciones del fabricante (temperatura ambiente  $20 \pm 1^{\circ}$ C, humedad relativa  $50 \pm 10\%$ ), lo que ocasiona que las mediciones sean inexactas. 2.La máquina no se encuentra correctamente alineada, lo que ocasiona que los carros no se encuentren fijos, provocando una desviación en las mediciones obtenidas.

3.La CMM utilizada es completamente manual, lo que provoca una evidente desviación en los datos obtenidos.

IIl.TRANSFERENCIA DE DATOS DEL SISTEMA CAD AL SISTEMA DE GENERACION DE CODIGO CNC

Una vez obtenido el dibujo del sistema CAD se procede a transferir Jos datos a un sistema CAM. Debido a que los sistemas de CAD y CAM empleados no funcionan con el mismo formato, es necesario el uso de un traductor; dicho traductor varía de acuerdo a los sistemas empleados, en nuestro caso se utilizó el traductor denominado ALCADMY<sup>TM</sup>1. La función de este traductor consiste en transfonnar el archivo proveniente del paquete de CAD (cuya extensión es CDL) a un formato compatible con el sistema de CAM (cuya extensión es DXF).

# IV.MANEJO DEL SISTEMA DE GENERACION DE CODIGOS CNC

Como se explicó en el capítulo correspondiente a CAM, este tipo de paquetes (software) que son elementos de CAM, sirven para generar las trayectorias de las herramientas (corte y movimientos rápidos), para realizar operaciones tales como: desbastes, perfilados y afinados, y y generar el código de NC para producir una pieza en cualquier tipo de máquina de CNC.

El sistema que se utilizó se denomina SMARTCAM<sup>(TM)</sup> versión 7.0, el cual tiene los siguientes módulos principales:

! .Plan de trahájo (Job Plan)

a. Almacena los datos de la máquina y herramientas a utilizar durante el. proceso de modelado.

b. SmartCAM""' hace uso del plan de trahajo durante el proceso de modelado para lograr una correcta representación gráfica de las **diferentes herramientas y sus respectivas trayectorias.** 

c. Se utiliza para generar el código cuando el procesos de modelado CNC se ha completado.

# 2.Aplicaciones (Torno y fresa)

Este módulo proporciona el ambiente gráfico donde se desarrollan los procesos de modelado CNC y se generan los códigos NC. También permite la representación en pantalla del área de **trabajo en la que se va a maquinar.** 

**Por otro lado, hace muy sencillo el experimentar con varios procesos de CNC y cambiar**  herramientas antes de crear el código NC. Cuando se ha completado el modelado, es posible gencrar el código NC al mismo tiempo que se observa la simulación en pantalla.

# Canítulo VII 87

# 3.Edición código CNC *(&lit Plus)*

Es un útil editor úe texto en código ASCII que permite hacer modificaciones al código generado en el modulo anterior. Además de las utilidades comunes en un editor de texto, este editor es capaz de convertir automáticamente un código del sistema incremental al sistema absoluto o viceversa.

## 4.Comunicación con máquina CNC

Esta aplicación permite la comunicación directa entre el paquete de SmartCAM y la máquina de CNC, utilizando una interfase RS-232; es posible mandar o recihir códigos.

#### *A.MODELADO*

Lo primero es transferir la información que se tiene (extensión DXF) a un lenguaje propio de SmartCAM<sup>(TM)</sup> (extensión SH3) para que pueda ser leído por este software. Esta operación se lleva a cabo dentro de una de las utilidades de SmartCAM<sup>mo</sup>.

Una vez obtenido el archivo con la extensión propia del sistema (SH3), se procede a eliminar todos aquellos elementos inservibles, es decir, elementos no necesarios para la generaci6n de superficies de maquinado, tanto para el desbaste grueso, como para el perfilado y afinado.

#### **Capítulo VII** 88 **88**

En primer lugar se determina una superficie de trabajo que depende de las dimensiones de la pieza a maquinar, se eligen las herramientas que se deben utilizar, de acuerdo al tipo de material, forma de la pieza, capacidad de la máquina y tipo de operación. Realizado lo anterior se genera las superficies de corte; cabe señalar que los elementos que se requieren para la generaci6n de las superficies de corte dchcn ser coplanarcs (en un mismo plano), por lo que es necesario verificar que este tipo de detalles no existan, y en caso de existir, corregirlos. La generación de superficies se realiza a partir de un perfil predeterminado o generatriz (digitalizado a través de ta CMM) y un eje común o directriz. La generación de superficies para las diferentes operaciones de corte es muy similar, variando únicamente en cuanto a 1a selección de herramientas y parámetros de corte. Se comprueba mediante una simulación de maquinado que no existan interferencias en el maquinado y que dicho maquinado genere el perfil deseado (figs. 9 y 10).

Finalmente se crean los diferentes códigos CNC para cada una de las operaciones de corte anteriormente especificadas.

A continuación se explicará el modelado de nuestra pieza con más detalle.

1. Plan de Trabajo. Aquí se asignaron las herramientas y sus características geométricas para el modelado y maquinado de nuestra pieza, así como los parámetros de corte obtenidos previamente a partir de tablas (Apéndice)

correspondientes al material disponible (acero AISI 1518).

2. Aplicaciones. Se corrigieron los errores y se eliminaron los elementos inservibles discutidos anteriormente. Después se crearon los planos de corte para realizar el desbaste por medio del comando rough, en función de la pieza en bruto y de la geometría de la herramienta, para el cual se utilizó una herramienta robusta que permite elevados avances y grandes profundidades de corte con el objeto de reducir el tiempo de maquinado. El siguiente naso fue crear las travectorias de corte que generaran el perfil de nuestra pieza: esto se realizó a través del comando surface tomando como frontera de corte el perfil digitalizado y el diámetro exterior del molde, para esta operación se empleó una herramienta menos robusta pero con una geometría aproximada a la forma del molde a maquinar: es importante señalar que estas travectorias de corte sólo se aproximan al perfil de la pieza, deiando una pequeña cantidad de material sin cortar para permitir una posterior operación de afinado. De la misma forma en que se realizaron las travectorias de corte para el perfilado se hicieron las travectorias para el afinado, modificando los parámetros de corte, es decir: aumento en RPM's, disminución del avance y una menor profundidad de corte. para lograr un meior acabado superficial.

Después de haber generado los planos y travectorias de corte nos aseguramos por medio de simulaciones de maquinado (comando *show path*) que no Inveniería Inversa existieran colisiones entre la herramienta y la pieza, así como también, que dichas trayectorias: fueran las adecuadas para lograr la geometría esperada.

Se debe señalar que cada una de las operaciones de maquinado fueron salvadas separadamente, debido exclusivamente a la baja capacidad de memoria de la máquina CNC.

Finalmente, se crearon los códigos NC correspondientes a cada operaci6n de corte, por medio del comando code, verificando línea con línea que cada una de las instrucciones del código correspondiera efectivamente a Jo mostrado en la simulación.

3.Edición código CNC (Edir P/11s). Esta operación es necesaria debido a que en ocasiones el listado generado por el paquete de CAM presenta instrucciones inadecuadas que pueden provocar colisiones entre Ja herramienta y la pieza a maquinar, además de no respetar los parámetros de corte que se Je asignan previamente, de acuerdo a la herramienta y tipo de operación.

#### V.OPERACIONES FINALES

#### *A. TRANSM/SION DE DA TOS AL CONTRO/.ADOR*

Como su nombre lo indica, esta operación consiste en Ja transmisión de datos de la computadora al controlador de la máquina de CNC por medio de un paquete simple de

Capítulo VII 91 de la 1919, estadounidense de la construção de la 1919 de la 1919 de la 1919 de la 1919 de la

¥.

comunicación entre puertos.

# **B.MAQUINADO DE LA PIEZA**

Lo más complicado de esta operación es la puesta en marcha de la máquina la cual consiste **en el alineamiento de la pieza en bruto, colocación y compensación de herramientas y puesta del cero pieza. Las características de la máquina de control numérico que se utilizó, son las siguientes:** 

l. Centro de maquinado vertical marca EMCO modelo VMC300.

**2. Cuenta con cuatro ejes de movimiento independiente.** 

3. Motor de 240 V.

4. Velocidad de giro 200-5000 RPM.

**5. Torreta con capacidad de 12 herramientas.** 

6. Arca de trabajo máxima de 70 cm (eje X), *50* cm (eje Y), 40 cm (eje Z).

**7. Controlador marca Sicmens modelo Sinumerik 810M con las siguientes características:** 

- a. Campo de visualizaciones.
- b. Campo de teclas.
- c. Pantalla gráfica de 9 pulgadas con teclas de funciones integradas.

d. Panel de mando de máquina integrado, con 24 elementos de manejo que tienen asignadas funciones fijas.

e. Capacidad de memoria 54 Kbytes.

f. Puede ejecutar 9999 programas principales y 999 subprogramas. En **Ja memoria se pueden almacenar a la vez 200 programas principales y subprogramas.** 

g. Simulación en pantalla del maquinado.

h. Alarmas PLC (Controlador lógico de programación) y CN.

**i. La programación se puede realizar tanto con apoyo de computadoras como manualmente.** 

**Más adelante se explicarán los prohlcmas que se presentaron durante el maquinado de nuestra**  pieza (figs. 11, 12 y 13).

### *C.ACABADO A MANO*

**Esta es una de las operaciones mas importantes y que en ocasiones toma la mayor parte del**  tiempo en la realización de un molde, ya que difícilmente se pueden lograr buenos acabados en una máquina de fresado, ya sea de CNC o manual (figs. 14, 15 y 16).

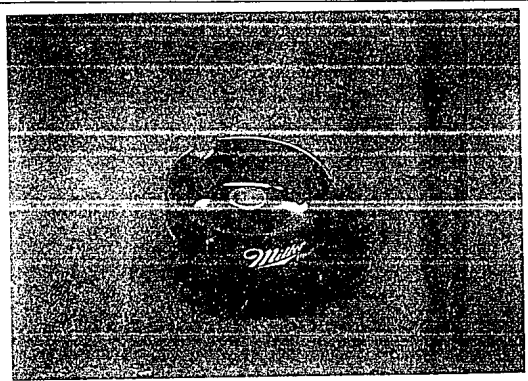

Figura 5. Modelo elegido para la aplicación del proceso de Ingeniería Inversa

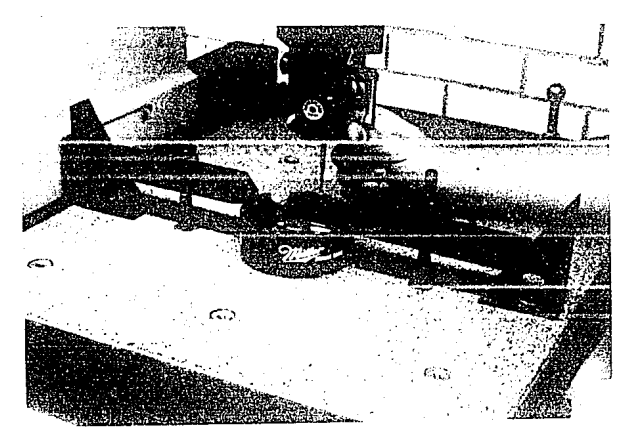

Figura 6. Digitalización de la pieza en la CMM

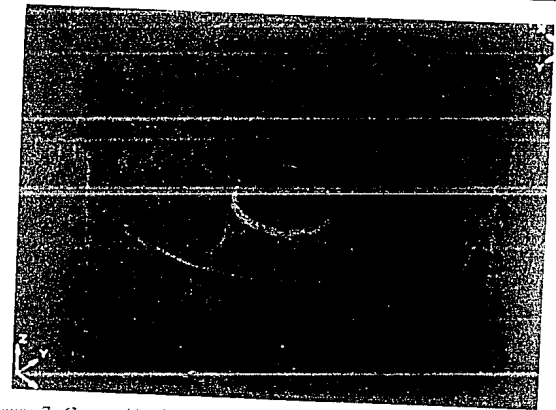

Figura 7. Generación de la geometría interna por medio del paquete de CAD

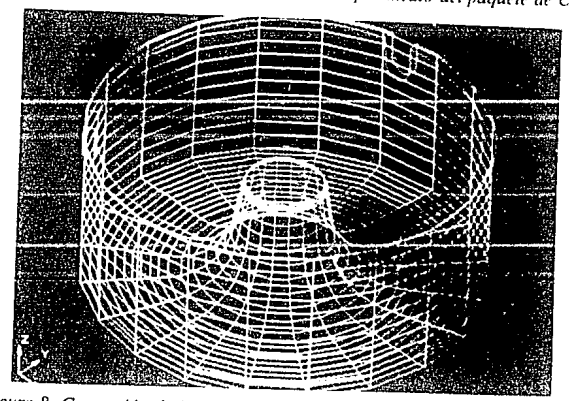

Figura 8. Generación de la geometría externa por medio del paquete de CAD

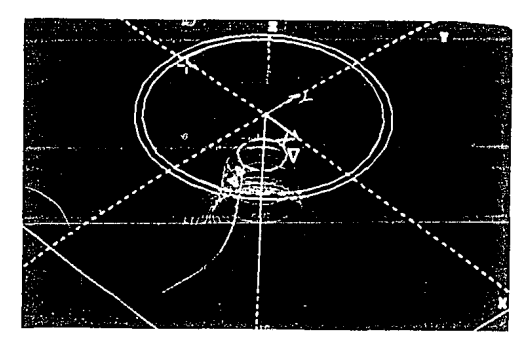

Figura 9. Representación de las trayectorias de corte de una sección del molde dentro

del paquete de CAM

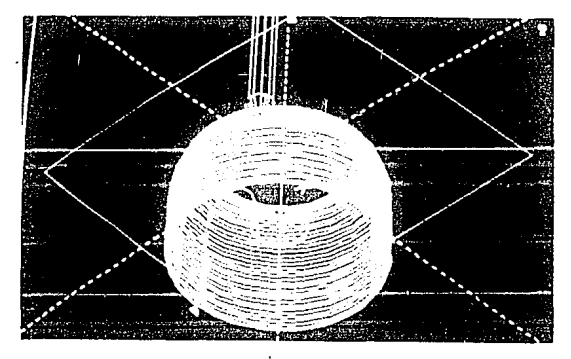

Figura 10. Simulación del maquinado de una sección del molde dentro del paquete de CAM

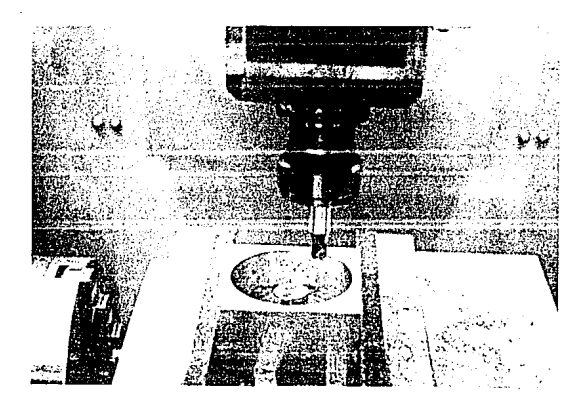

Figura 11. Maquinado de la parte negativa del molde

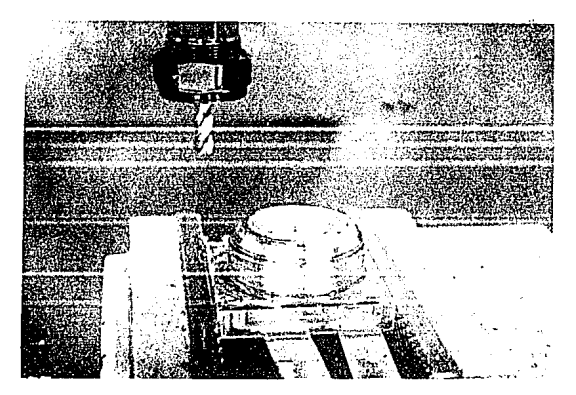

*Figura 12. Maquinado de la pane positiva del molde*
# Capítulo VII <sup>97</sup>

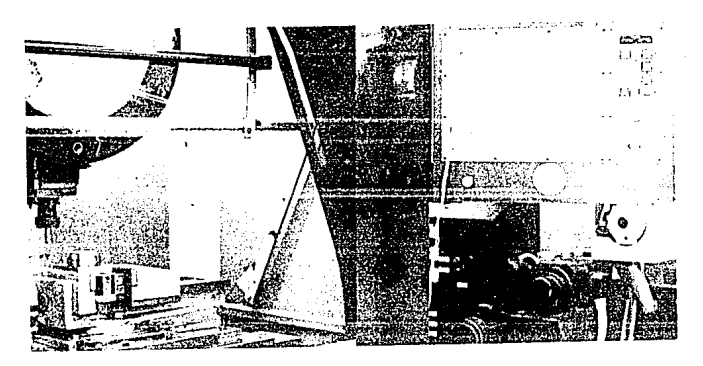

*Figura 13. Centro de maquinado Vt'rtical wilizwlo* t'll t'l *proceso* 

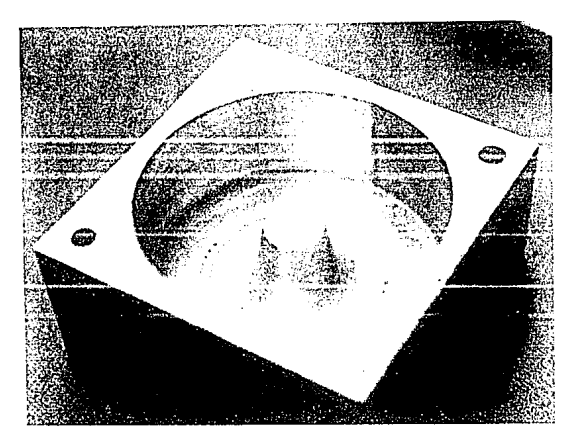

*Figura 14. Vista del molde terminado* 

Ingeniería Inversa

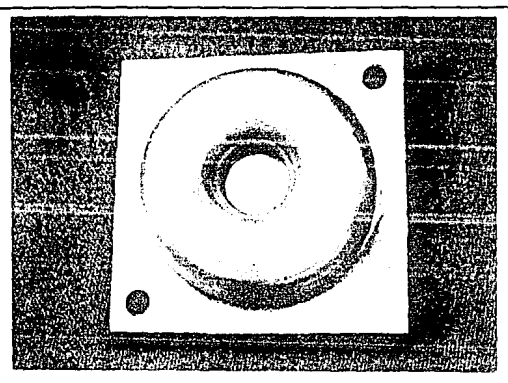

*Figura 15. Vista del molde terminado* 

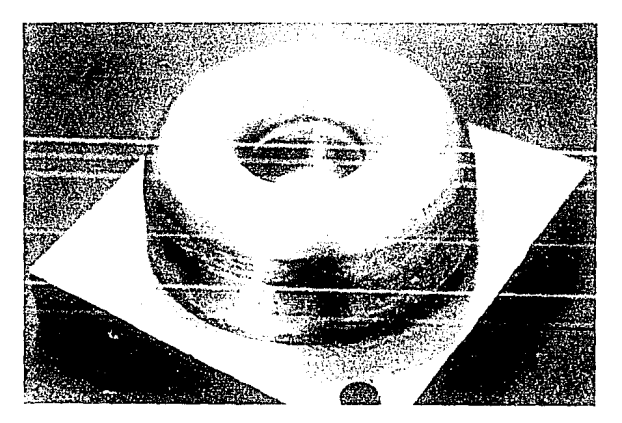

Figura 16. Vista del molde terminado

**Conclusiones** 99

## CONCLUSIONES Y COMENTARIOS

Durante el desarrollo del presente trabajo, se demostró que el Proceso de Ingeniería Inversa es un método eficiente para la obtención de partes a partir de modelos previamente fabricados, ya que a pesar de que algunos de los softwares empleadas tienen ciertas limitaciones en cuanto a potencial, se obtuvo un molde bastante aproximado a la geometría original. Por otro lado, es importante mencionar que no se contaba con ta experiencia en el uso conjunto de todos los equipos y softwares involucrados en este proceso, lo cual es determinante para la obtcncidn de una pieza con buena precisión dimensional y un tiempo razonable de elaboración.

Se debe señalar que el molde obtenido presenta desviaciones con respecto a la parte original, debido a una confusión en la selección de la frontera de corte externa, lo que trajo como consecuencia que las dimensiones del molde se redujeran en aproximadamente 2 mm; sin embargo, se logró el objetivo principal, es decir, la obtención del perfil interno de la pieza de trabajo.

El software de digitalización empleado (CADDJnspcctor), es un paquete eficiente parn la obtención de geometrías sencillas; sin embargo, presenta desventajas en la digitalización de superficies complejas, como perfiles ergonómicos o aerodinámicos, ya que los contornos

Ingeniería Inversa

#### **Conclusiones** 100 **Conclusiones** 100 **Conclusiones** 100 **Conclusiones** 100 **Conclusiones** 100

irregulares se distorsionan durante la transferencia de datos de la CMM al paquete de CAD, haciendo imposible su corrección. No obstante, existen paquetes más poderosos capaces de digitalizar cualquier tipo de superficie no importando su complejidad. Entonces, el problema se reduce única y exclusivamente a la correcta selección del software de digitalización, el cual dependerá del tipo de piezas que se requieran.

La comunicación de datos entre sistemas, es esencial para la adecuada obtención de geometrías, debido a que en muchas ocasiones las transferencias de datos no son tan limpias como se desea, teniendo como consecuencia un incremento en el tiempo de desarrollo de las partes requeridas. Este inconveniente se puede resolver adquiriendo paquetes de CAD/CAM creados por una misma empresa, logrando una mejor integración del sistema y eliminando tiempos muertos en la fase de modelado.

Conforme se fue avanzando en el desarrollo de este trabajo, se apreciaron otras aplicaciones del proceso de Ingeniería Inversa, como son: verificación del desgaste de ciertas piezas imperceptible a simple vista (álabes, levas, cte.), restauración de obras artísticas, entre otras. Estas aplicaciones sumadas a las ya explicadas con anterioridad hacen de este sistema una herramienta muy poderosa en cualquier proceso de manufactura. Es recomendable Ja inclusión de este proceso en la fase formativa del Ingeniero Mecánico.

Ingeniería Inversa

Partiendo de la suposición que una determinada empresa manufacturera cuenta con un centro de maquinado NC, la inversión inicial aproximada para Ja implementación del proceso de Ingeniería Inversa es equiparable a la inversión necesaria para la adquisición de un vehículo de carga de mediana capacidad, lo cual nos indica que este proceso es accesible para cualquier empresa mediana de manufactura, por lo que trae múltiples beneficios con costos relativamente bajos.

El proceso de Ingeniería Inversa descrito en este trabajo, no es un descubrimiento que pretenda revolucionar a la industria manufacturera, pero satisface perfectamente la necesidad de las empresas de reproducir ciertas piezas, de las que no se cuente con dibujos ingenieriles, debido a múltiples causas. Este proceso es una clara muestra de los avances tecnológicos de hoy en día en el área de manufactura, haciéndolos trabajar conjuntamente para crear todo un sistema de fabricación.

 $L = \frac{xI + yI}{I}$ *x2 y2* 

Ecuación 1

Traslación

 $(X', Y') = (X, Y) + T$  $T = (m,n)$ 

Donde:

**X', Y' son las coordenadas del punto transladado** 

**X, Y** son las coordenadas del punto original

**m,n movimientos en las direcciones x** *y* **y** 

#### Esclamiento

$$
(X', Y') = (X, Y)^*S
$$

Donde:

S es la matriz escalar

Ecuación 3

Rotación

 $(X', Y') = (X, Y)^*R$  $R = \frac{\cos\theta}{\sin\theta}$ 

 $-sin\theta$  cos $\theta$ 

Donde:

R es la matriz de rotación

O es el ángulo de rotación

**En tres dimensiones** 

Traslaci6n

 $T = (m,n,p)$ 

Donde:

T es la matriz de translación

Ecuación 5

**Escalamiento** 

*m* O O *S* = O *n* O o o *p* 

Donde:

S es la matriz escalar

## Rotación

$$
\begin{array}{r}\n\cos\theta - \sin\theta & 0 \\
\cos\theta & 0 \\
0 & 0\n\end{array}
$$

Donde:

×

Rz es la matriz de rotación

O es el ángulo de rotación

#### Parámetros de Corte para Fresado del Acero AISI 1018

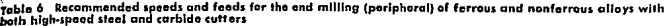

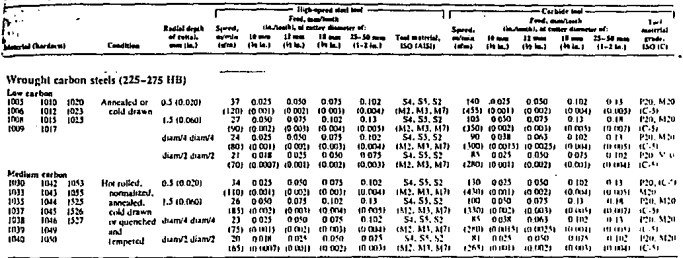

#### R т  $\epsilon$ Ŧ.

1. Groover Mikell P., Zimmers Emory W., "CAD/CAM", Ed. Prentice Hall, E.U.A., 1984. 2. Chang Tien-Chien, Wysk Richard A., Wang Hsu-Pin, "Computer Aided Manufacturing", Ed. Prentice Hall International, E.U.A., 1991.

3. Krouse John K., "What Every Engineer Should Know about Computer-Aided Design and Computer-Aided Manufacturing", Ed. Marcel Dekker Inc., E.U.A., 1982.

4. Zeid Ibrahim, "CAD/CAM, Theory and Practice", Ed. Mc Graw Hill, N.Y./México, 1991.

Mompín Poblet José, "CAD/CAM/CAE Sistemas: Diseño v Fabricación por 5. Computadora", Ed. Marcombo, Barcelona España, 1986.

6. Abella Robert J., Daschbach James M., Oh Keytach H., "CMM Application in Reverse Engineering-Integrating CMM With CAD/CAM for Existing Parts Without Drawings". Society of Manufacturing Engineers, E.U.A., 1989.

7. Owen Jean V., "CMMs for Process Control", Manufacturing Engineering Magazine, August 1991, pp. 39-41.

8. Schreiber Rita R., "CMMs: Traits. Trends. Triumphs". Manufacturing Engineering Magazine, April 1990, pp. 31-37.

9. Owen Jean V., "CMMs on the Shop Floor", Manufacturing Engineering Magazine, April 1991. pp. 66-70.

10. Varios autores, "Principios de las Máquinas de Medición por Coordenadas", Revista Mundo Mitutoyo, febrero de 1991, pp. 2-17.

11. Coleman John R., "Problem Solving with Software", Manufacturing Engineering Magazine, March 1991, pp. 35-40.

12. Varios autores, "Micro Validator Manual", Brown & Sharpe Mfg. Co., E.U.A., 1989.